### Performance Analysis of a Double Crane with Finite Interoperational Buffer Capacity with Multiple Fidelity Simulations by

Sundaravaradhan Rengarajan

A Thesis Presented in Partial Fulfillment of the Requirements for the Degree Master of Science

Approved June 2018 by the Graduate Supervisory Committee:

> Giulia Pedrielli, Chair Feng Ju Teresa Wu

ARIZONA STATE UNIVERSITY

August 2018

#### ABSTRACT

With trends of globalization on rise, predominant of the trades happen by sea, and experts have predicted an increase in trade volumes over the next few years. With increasing trade volumes, container ships' upsizing is being carried out to meet the demand. But the problem with container ships' upsizing is that the sea port terminals must be equipped adequately to improve the turnaround time otherwise the container ships' upsizing would not yield the anticipated benefits. This thesis focus on a special type of a double automated crane set-up, with a finite interoperational buffer capacity. The buffer is placed in between the cranes, and the idea behind this research is to analyze the performance of the crane operations when this technology is adopted. This thesis proposes the approximation of this complex system, thereby addressing the computational time issue and allowing to efficiently analyze the performance of the system. The approach to model this system has been carried out in two phases. The first phase consists of the development of discrete event simulation model to make the system evolve over time. The challenges of this model are its high processing time which consists of performing large number of experimental runs, thus laying the foundation for the development of the analytical model of the system, and with respect to analytical modeling, a continuous time markov process approach has been adopted. Further, to improve the efficiency of the analytical model, a state aggregation approach is proposed. Thus, this thesis would give an insight on the outcomes of the two approaches and the behavior of the error space, and the performance of the models for the varying buffer capacities would reflect the scope of improvement in these kinds of operational set up.

#### ACKNOWLEDGMENTS

I am thankful to my advisor Dr. Giulia Pedrielli for giving me a wonderful opportunity to solve this interesting problem. I am equally thankful to Dr. Feng Ju for providing me valuable feedbacks during the meeting sessions on improving the research. I am thankful to Dr. Teresa Wu for being the committee member of this thesis. I would like to thank Mr. Brint Macmillan for assisting me with the software installations. I am thankful to Mr. Logan Mathesan, Mr. Cong Liu, Mr. Gokul Chandrasekaran, Mrs. Carly Metcalfe for their valuable suggestions. Additionally, I would like to thank my parents, Mr. S.P Rengarajan and Mrs. Revathi Rengarajan for their constant love and support. I would also like to thank my friends, well-wishing relatives, and other well-wishers.

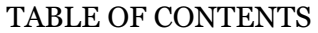

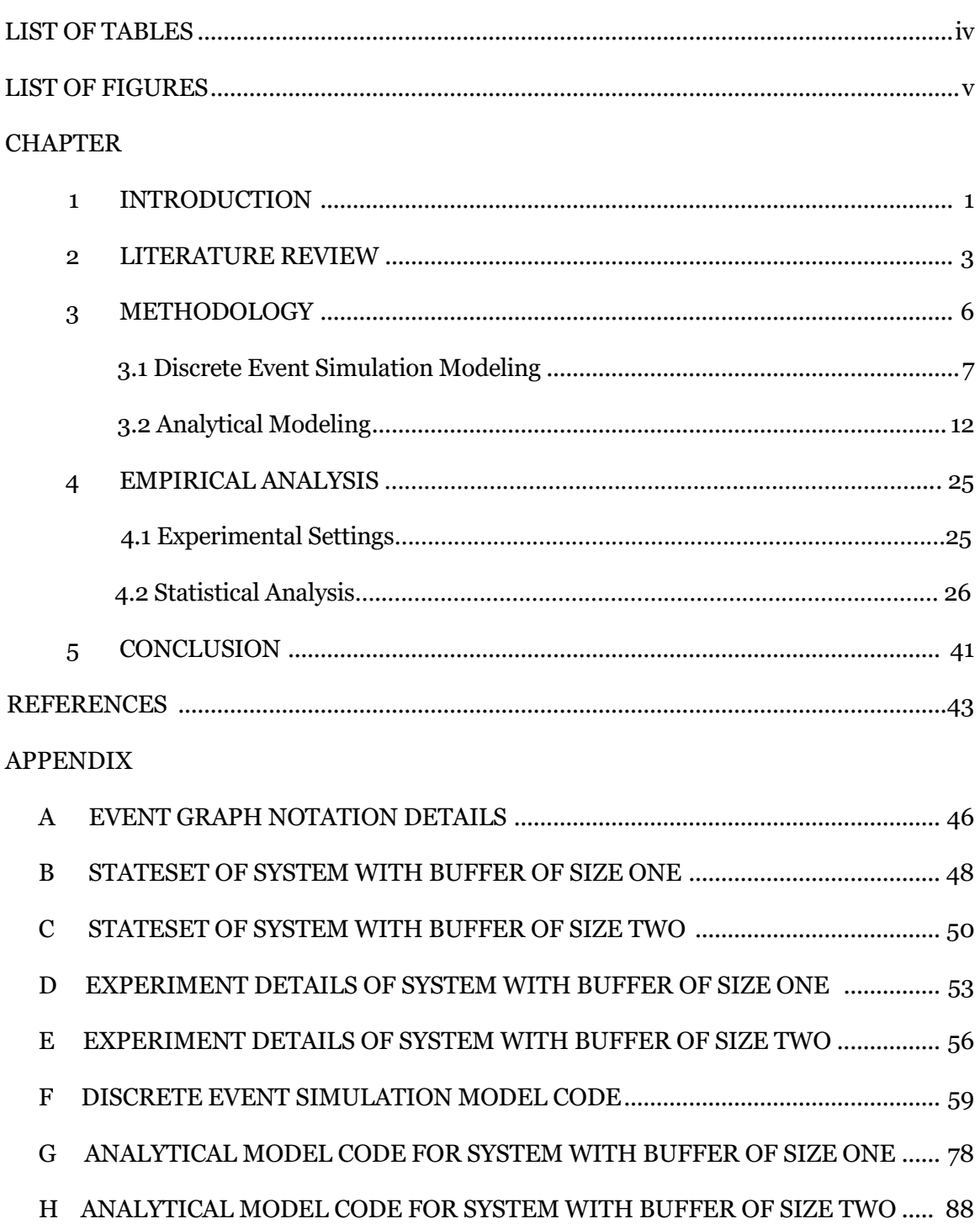

# LIST OF TABLES

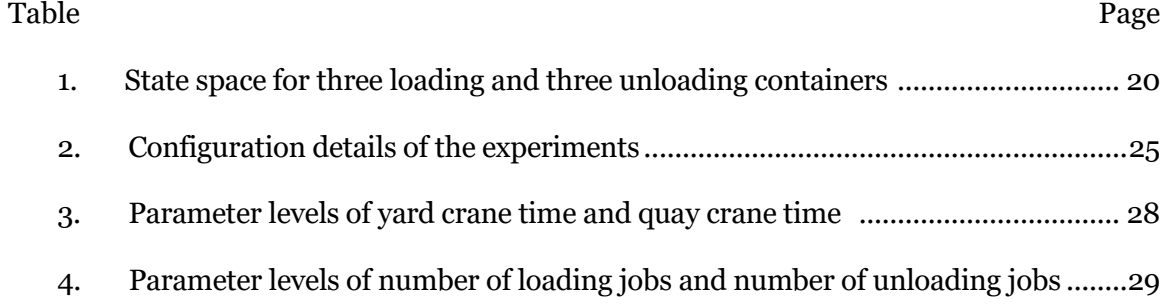

# LIST OF FIGURES

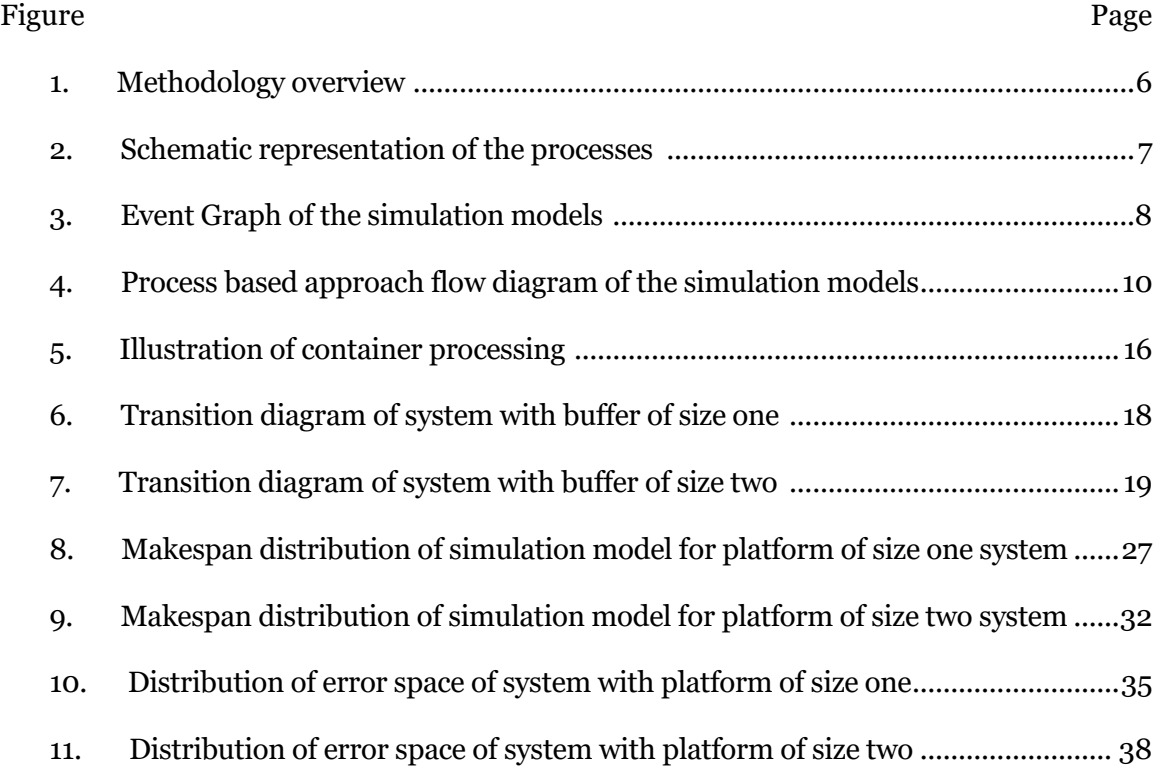

#### CHAPTER 1

#### INTRODUCTION

Maritime trade constitutes an important part of world economy. As of 2017, over 80% of global trade by volume occurs through maritime and it is estimated that the volumes would grow at a compound annual growth rate of 3.2 percent between 2017 and 2022 [33]. With the growing trade volume, it is important to ensure that the seaports handle the demand with ease. In the last few years, the vessels deployed in the transpacific trade lanes nearly doubled their capacity while the terminals- which were sized for much smaller ships- have relatively remained unchanged [14]. This mismatch between the capacities and the demand could cause ripples in the supply chain and prior to any changes made in the seaports, it is very important to carefully analyze the proposed new systems owing to the huge amount of costs involved. In this thesis, a special type of crane operation called automated double crane with interoperational finite buffer capacity have been considered to assess the productivity. The objective of this study is to analyze the performance of this complex system by addressing the computational issue to run the simulations leading to efficient analysis.

The approach to analyze the system has been done in two phases. The first phase consists of the development of discrete event simulation models and the second phase consists of the development of analytical models. The idea of developing a discrete event simulation model is to model the system that is close to reality as certain complex operations are better modeled through this approach [34]. But it turned out that the discrete event simulation model resulted in higher computation times leading to the development of analytical modeling. And with respect to analytical modeling, a continuous time markov approach has been used to model the system. The reason for using continuous time markov process was that the system being modeled had current set of events depending

on their corresponding immediate previous set of events, and not on the events beyond that. So this makes us realize that the system is memoryless, hence continuous time markov process modeling approach is used. Further, the two models have been compared to observe the error space distribution to gain useful insights about the gap between the two models. The distribution of error space, and the factors influencing the process are discussed as well.

#### CHAPTER 2

#### LITERATURE REVIEW

The objective of the literature review is to understand the researches with respect to sea port terminals. Thus far, the research for the terminal operations can be classified into two categories, assessment of the productivity of the terminal operations, and optimization of the terminal operations. And the latter classification could be further classified into two-Quay Crane Scheduling Problem and a Quay Crane Assignment problem.

To the best of my knowledge, there are numerous studies deploying discrete event simulation modeling for the analysis of sea port terminals. Discrete event simulation concerns the modeling of a system as it evolves over time by a representation in which the state variables change instantaneously at separate points in time which are classified as events[34]. [15] considers double trolley quay cranes and supertainer quay cranes for their analysis and have generalized the picking times as normally distributed with a specific mean and standard distribution and developed a statistical model out of that. [18] discusses advanced quay cranes that include multi lift spreaders, double trolley Q/C's, double sided operating systems. [3] modeled the seaport terminal at Gioia Tauro in Southern Italy using discrete event simulation. This research considered the discharge process of vessel considering the straddle carriers, cranes as some of the operational components but the location of containers on vessels have not been considered explicitly. Moreover, the operational set up was entirely different from our case where we consider platform(s) as additional component(s). Numerous other studies have simulated a specific sea port terminal considering the various factors associated with it but to my utmost knowledge, model of double crane with platform(s) where one crane serving the vessel and the other serving the yard has not been analyzed so far. [32] discusses the development of a queuing model for the seaport terminal, and considers the ships' arrival and the servicing of the ships as M/M/1 queuing system. [10] minimizes the processing time of the vessel using asymmetric travelling salesman problem and Johnson's algorithm. [12] developed a queueing model to analyze the congestion of the system. Queuing models were used by [13] as well but the objective of this study was to assess the impacts of tug services on harbor congestion. [8] captures the system through continuous time markov process and focusses on the performance of two quay crane operations. This research generalizes the service and arrival rates which in reality would be a state dependent parameter. By state dependent parameter, it is intended that the rates depend on the respective states of the system which include the location of containers as well. [20] discusses a two phase integrated approach that consists of optimizing the container processing, and the output of the optimization algorithm which consists of the optimal schedule and other decision variables would be the input for the simulation model. The objective of this study was to optimize the container processing whereas in our case, the objective is to analyze the container processing for various parameters. [5] discusses the throughput analysis of passing dual yard cranes by a continuous time markov chain approach. One of the assumptions made in evaluating the service times was that the picking of containers from the stack buffer lanes would follow a uniform distribution. This assumption is not realistic because, in reality while a picking strategy is used, the probability of picking containers from certain buffer lanes would be close to zero.

Based on the literature review, it is understood that with respect to analysis of the sea port terminals, much of the researches have been carried out considering a specific set of terminal setups as majority of the researchers studied a particular sea port terminal and have reported out their analysis. So, the analysis of the sea port terminals should not be generalized as there are multiple terminals with different layout design. Also, researches considering crane systems with interoperational buffer capacity are few to the best of my knowledge.

#### CHAPTER 3

#### METHODOLOGY

This work looks into the efficient analysis of the productivity of an automated double crane system with finite decoupling buffer capacity. The system constitutes of quay crane on the vessel side and yard crane on the yard side, and platform of either size one or size two is placed at the middle of these cranes which acts as temporary buffer. As a vessel arrives, unloading and loading operations occur, and the process evolves over time until completion. And the containers being processed are homogeneous which implies that they could be twenty foot equivalent unit containers or forty foot equivalent unit containers. Below is the overview of the approach taken to analyze the system.

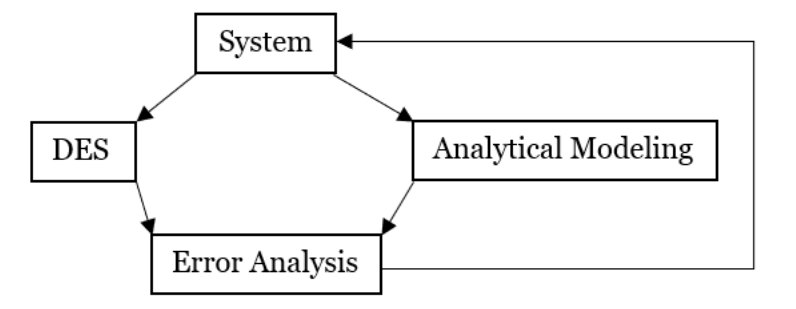

Figure 1: Methodology overview

So, the approach consists of the development of the discrete event simulation model, and to improve the efficiency further, an analytical model is developed. Further, the error space of the analytical model is explored to identify its performance with respect to simulation model.

### Description of the system

This problem simulates the process of double crane operation which loads and unloads containers off vessel. Below is the schematic representation of the process. In this type of

operation, there are two cranes, one that processes the vessel, and the other that processes the yard, and these cranes have crane spreaders that hold the containers, and these spreaders traverse in three directions(x, y and z) for the pick and drop operation of the containers. The platform which bisects the entire operation acts as a temporary buffer and relays the entire operation.

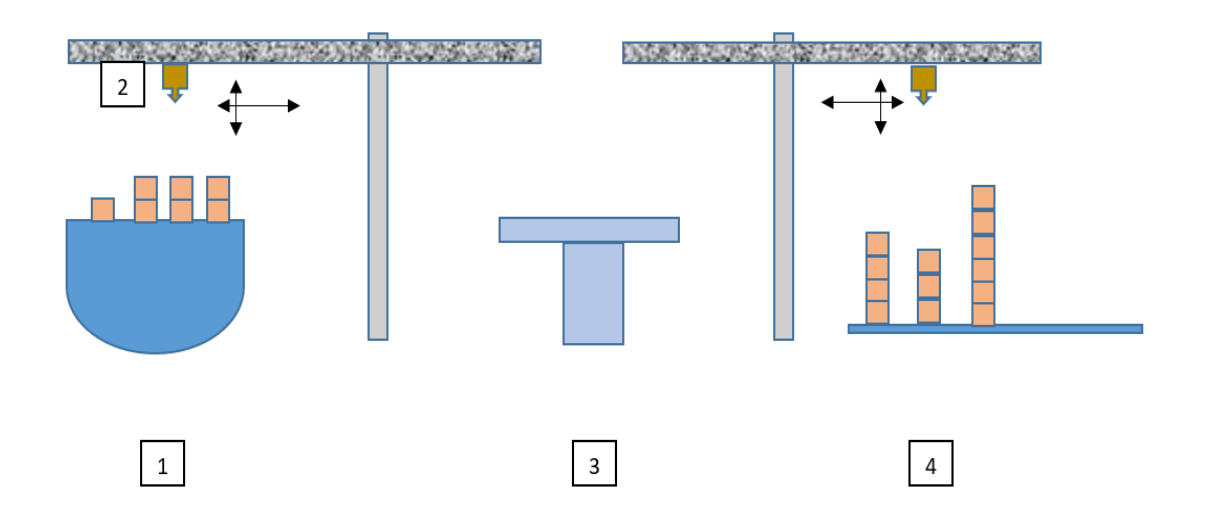

1- Vessel, 2- Crane Spreader, 3- Platform, 4- Yard Figure 2: Schematic representation of the processes

The objective of the simulation study is to assess the performance of this system for a platform of size one and platform of size two separately. The performance measure of this process is the makespan. Makespan is the time required to complete all jobs [25].

### 3.1 Discrete event simulation modeling

The simulation model simulates the above system with various level of values and user inputs. These are the location of the containers and empty spaces on vessel and on yard, time taken by the yard crane and quay crane to process, number of loading and number of unloading jobs, loading and unloading strategy, and number of platform.

3.1.1 Model logic

Event based approach

To give an intuitive understanding of the system, an event graph is constructed.

An event graph consists of nodes and directed arcs which depict how the events are scheduled from other events and from themselves [34].

Appendix A contains the notation for event graph.

In the event graph,  $QC_j$  and  $YC_j$  take values of either zero, one, or two which represent no jobs, loading job, and unloading job respectively.

 $QC_p$  and  $YC_p$  take values of either one or zero. Zero implies that the quay crane spreader is at the vessel point, and yard crane spreader is at the yard point. A value of one implies that the quay crane spreader or yard crane spreader is at the location of platform. The event graph of the system is displayed below,

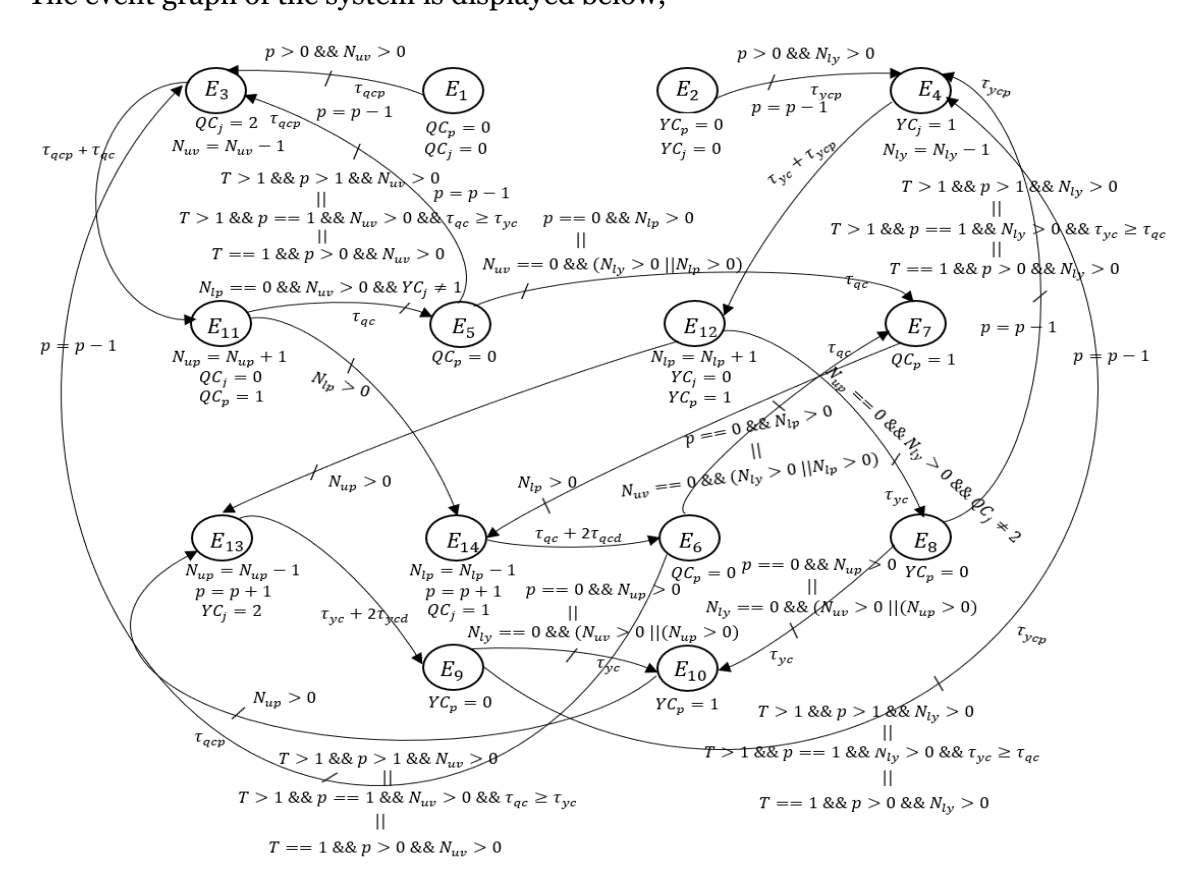

Figure 3: Event Graph of the simulation models

To help you understand the event graph, occurrences of events E1 and E3 are explained below, and rest of the events work based on similar logic.

Initializing event1 corresponds to the beginning of unloading process. Initially, before the event begins the position of quay crane would be zero, and this could be inferred that the quay crane spreader is located at the vessel point. This event would schedule the picking of unloading job from the vessel (E3) on the condition that at least one platform is available, and there is at least one unloading job on the vessel. Based on the satisfaction of the above condition, the picking of unloading job from the vessel occurs after  $\tau_{qcp}$  time units.

As E3 begins to occur, number of platform gets decremented by one as one platform has been reserved for this unloading operation, quay crane's job status gets changed to two which infers that quay crane has been occupied with an unloading job, and number of unloading jobs on vessel is decremented by one as an unloading job is being picked by the occurrence of E3.

For the occurrences of certain events, no time unit has been explicitly mentioned near the arrows in the event graph which implies that the events occur instantly based on the condition getting satisfied.

The event graph shows the way the events are triggered leading to the process evolution in time. But the simulation has been performed using a process based approach, and let's get into the detail of this modeling by understanding each set of operation separately.

9

### Process based approach

Figure 4 represents the system from the perspective of a process based approach.

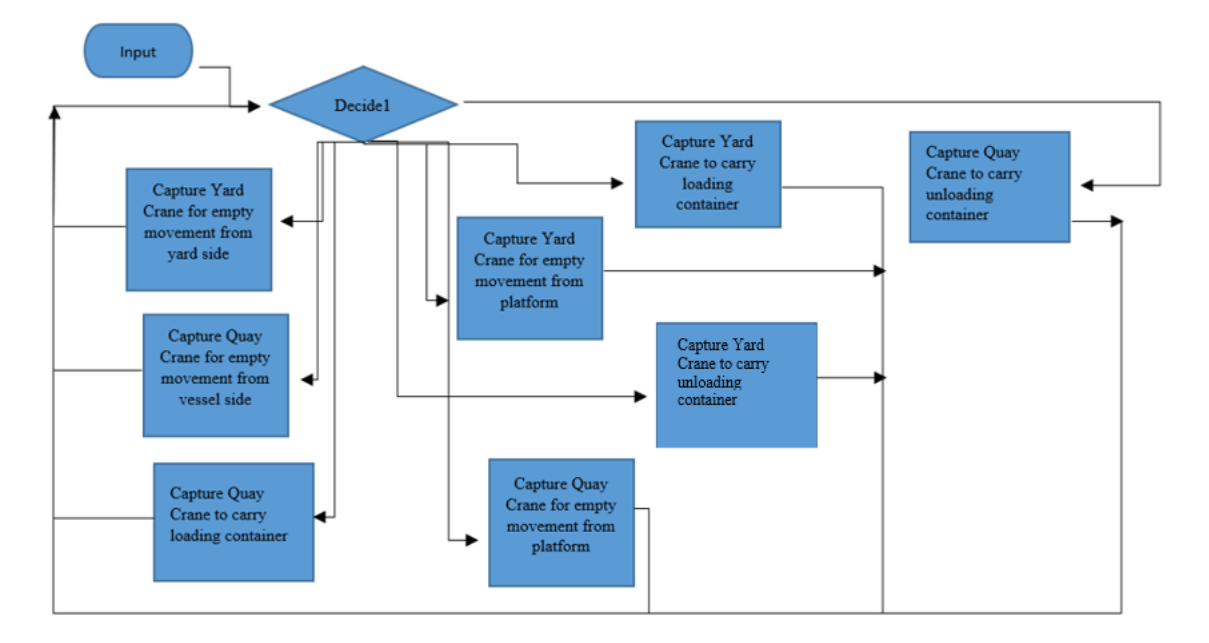

Figure 4: Process based approach flow diagram of the simulation models The input node in Figure 4 initializes the simulation. Either of the process could begin, and arbitrarily the unloading process is chosen to start with.

The possible set of tasks that are involved in the entire process are capture of the quay crane with an unloading or loading container, capture of the yard crane with an unloading or loading container, empty movements of quay crane, and empty movements of yard crane. These tasks are performed depending on the conditions that are set in the decide1 node.

The decide1 node in Figure 4 comprises various conditions which check for the availability of platforms, time taken by the quay crane to reach the vessel, time taken by the quay crane to reach the platform, time taken by the yard crane to reach the yard, time taken by the yard crane to reach the platform, number of unloading jobs to be performed, number of loading jobs to be performed. Based on the conditions that are getting satisfied, the decide1 node dictates the flow of the process, and one of the important things that it performs is the aid in avoiding deadlock situation. For instance, when only one platform exists, and both the loading and unloading processes are equally likely to occur, there are chances that both the processes could simultaneously occur resulting in making both the cranes carry their respective containers and reach the platform, and that would be an unfortunate incident as the platform could handle only one container. To prevent such kind of events, the decide1 node would be very helpful.

The times the entire operation is concerned with are time to reach the start position of quay crane, time to reach the end position of quay crane, time to reach the start position of yard crane, and time to reach the end position of yard crane. The start position for the quay crane and yard crane has been set to be the vessel side point and yard side point respectively. The end position of the quay crane and yard crane are set to be the platform side. Apart from these, the times to pick and drop containers are incorporated in the modeling as well. As we are analyzing an automated crane system, the movement of the crane times are deterministic, and the elements of variability are included in the location of containers on vessel and on yard, and location of empty space on yard and on vessel. Further, the simulation clock takes the most recent time and gets updated as the process evolves.

### *Platform*

The platform has two possible states, an available state and a busy state. Whenever the platform is seized, it gets changed to busy state, and whenever it is released, the state becomes available. The capacity of the platform is finite and can take smaller positive integer values starting from one. But as part of our analysis, we have considered platform of buffer sizes one and two only.

#### *Dynamic creation of empty spaces*

The location of containers as well as the empty slots either on the yard or on the vessel are defined by the user in the simulation model, so the location is not deterministic. And the system is modeled in such a way that the generation of empty slots also evolves over time. For instance, if a vessel contains non-empty slots with "to be" unloaded containers, then as the unloading process happens, empty slots would be generated on the vessel. This applies to the yard side as well.

### *Container's pick-up and drop-off policy*

The configuration of the containers on the vessel and on the yard are balanced. The containers are stacked one over the other and are arranged along rows and bays. There are four different strategies for picking and dropping the containers. Firstly, the containers could be picked or dropped across the bay and then across the stack. Secondly, the containers could be picked or dropped across the bay and then across the row. Thirdly, the containers could be picked or dropped across the row and then across the stack. Finally, the containers could be picked or dropped across the row and then across the bay. These strategies are same for the vessel and yard.

Using the approach stated above, the simulation model has been programmed and run but it turned out that the simulation modeling took more time to run leading to the development of an alternative model.

#### 3.2 Analytical Modeling

It is generally believed that complex processes are not analytically tractable. But by considering the right set of assumptions, the development of analytical model is possible.

And the reason to consider analytical modeling is because of the computational inefficiency of the simulation model. So, this section discusses the analytical framework of the system.

The system which includes the one with buffer of size one, and with buffer of size two are modeled using continuous time markov process approach. This section discusses the creation of state space for the two models, and the implication of the state space created with respect to computational tractability is mentioned. Further, an aggregated state space approach has been proposed culminating in the stochastic modeling of the system under consideration.

#### 3.2.1 Definition of the stochastic process

Before getting into the computation method, let's define the stochastic process that we are modeling.

The continuous time stochastic process  $\{X(t), t \geq 0\}$  that we are modeling is markovian as it satisfies the property [27],

 $P(X(t_n) = s_n | X(t_{n-1}) = s_{n-1}, X(t_{n-2}) = s_{n-2}, \dots, X(t_0) = s_0) = P(X(t_n) = s_n | X(t_{n-1}) = s_n)$  $s_{n-1}$ ), where  $s_n, s_{n-1}, \ldots, s_0$  are the states indexed by the order of occurrences *n*, and  $t_n$  >  $t_{n-1} > t_{n-2} > ... > t_0$ 

#### 3.2.2 State set definition

#### System with buffer of size one

The states of the system with a buffer of size one are represented in the fashion -  $\{(N_u, N_l, S_q, S_b, S_y), (N_u - 1, N_l, S_q, S_b, S_y), (N_u, N_l - 1, S_q, S_b, S_y), ..., (0,0,0,0,0)\}$  where  $N_u$ ,  $N_l$  represent the number of containers to be unloaded and the number of containers to be loaded respectively.

 $S_q$ ,  $S_b$ ,  $S_y$  represent the state of the quay crane, state of the buffer, and state of the yard crane respectively, and they could take values of  $\{0,1,2\}$  where 0 means that the system is idle, 1 means that the system is occupied by a loading job, and 2 means that the system is occupied by an unloading job.

As we know the possible set of values that each sub state takes, it may seem that the total number of states are  $(N_u + 1) * (N_l + 1) * 3 * 3 * 3$ , but that's not the case. For instance, a state of  $\{N_u, N_l, 2, S_b, 1\}$  is not possible as quay crane has an unloaded container on it and yard crane has a loaded container on it, and this would result in a deadlock situation that we had discussed earlier in Chapter 3.1.1.

#### *Example*

To make you understand the intuition of the stateset created, consider a statestet of  $\{N_u-\}$ 3,  $N_l$ , 2, 2, 2}. The sub states of this set  $S_q$ ,  $S_b$ ,  $S_y$  are filled by 2, and this means that quay crane, buffer, and yard crane are processing unloading jobs. We are not certain about the total number of unloading jobs that have been completed but we are certain that three unloading jobs are already in process as indicated by the sub states  $S_q$ ,  $S_b$ ,  $S_y$ , so the sub state  $N_u$  could only take values starting from  $N_u - 3$  and can go down till zero. If  $N_u$  takes a value of zero, it means that there are no unloading jobs on the vessel, but unloading jobs are under process. With respect to  $N_l$  , this stateset does not provide any information about the loading jobs, so  $N_l$  could take any values starting from  $N_l$  and could go down till zero.

### System with buffer of size two

Now let's look into the system with buffer of size two. The states of this system are represented in the fashion,

$$
\{(N_u, N_l, S_q, S_{b1}, S_{b2}, S_y), (N_u - 1, N_l, S_q, S_{b1}, S_{b2}, S_y), (N_u, N_l -
$$

 $1, S_q, S_{b1}, S_{b2}, S_y), \ldots$ , (0,0,0,0,0,0)}. The only change is that we have two buffers, and their respective states are represented by  $S_{b1}$  and  $S_{b2}$ , and just like the earlier case, each of these sub states could take values of {0,1,2}

The possible set of states in this case are mentioned in Appendix C.

Now having created the state sets and based on the number of containers to be loaded and unloaded, the required statespace of the system could be generated.

This is a terminating reducible markov process with absorbing states of (0,0,0,0,0) and (0,0,0,0,0,0) for the case of buffer size of one and for the case of buffer of size two respectively. The rest of the states are transient.

## 3.2.3 Creation of state dependent transition rate matrix

We need to compute the makespan of the process, and in terms of a markov process, we need to compute the total duration of the process to get absorbed. The parameters in our process are the times taken by the quay crane, yard crane, platform, pick and drop times in the vessel, pick and drop times in the yard. So, the parameters for quay crane, yard crane, and platform remain fixed throughout the process whereas the pick and drop times alone vary. It would be intuitive to corroborate this with an example.

### *Example*

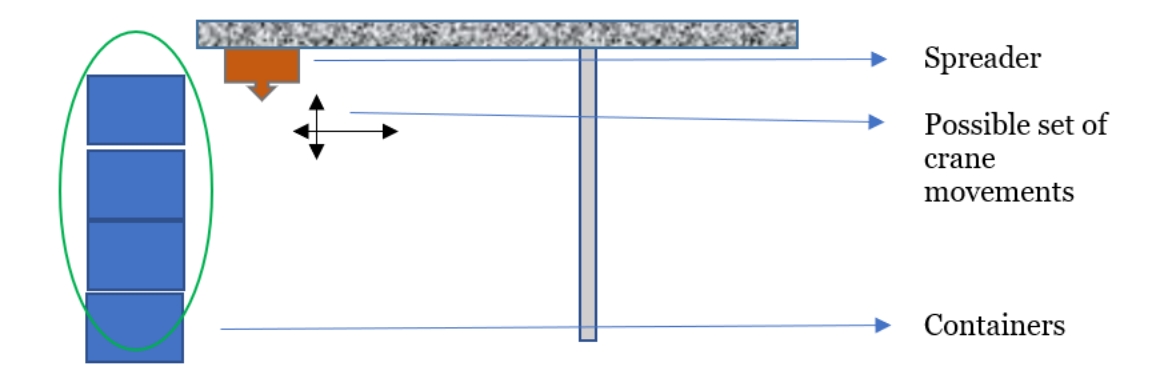

Figure 5: Illustration of container processing

From the Figure 5, we could see that the spreader would take less amount of time to pick the topmost container and would take more amount of time to pick the bottommost container. A pick operation involves both to and from movement of spreader, and same is the case with drop operation. The vertical black arrow represents the times to pick containers either from their respective vessel point or yard point. The horizontal black arrow represents the transfer of containers from platform to vessel point, or from vessel point to platform, and the time taken to perform these movements is same for the quay crane for a given set of process. The same applies to yard side as well.

From the above example, the movement illustrated by the horizontal black arrow comprises the fixed parameters, and the movement illustrated by the vertical black arrow comprises the variable parameters. The idea of vertical arrow movement was for illustration purpose but the pick and drop operation involves both horizontal and vertical movements as well. Using this information, the transition rate matrix is defined. So, the transition rate matrix consists of variable and fixed parameters. As illustrated by figure-5, each of the containers have different variable parameters defined by their location on vessel or on yard.

In the state-set  $\{N_u, N_l, S_q, S_b, S_y\}$  of the system with buffer of size one, a change of state of  $S_h$  occurs at a fixed transition rate as this rate is defined by the parameter of platform time which is fixed. A change of state of  $N_u$  occurs at a variable transition rate as the change of this state implies that an unloading job has been picked from the vessel. As said earlier, the picking times differ based on the location of containers, so the transition rate is variable. Similarly, a change of state of  $N_l$  occurs at a variable transition rate. In the case of  $S_q$  and  $S_y$ , their transition rates depend on the type of operation. If the state of  $S_q$ represents an unloading job, the transition rate is fixed as it is the movement of container to the platform. On the other hand, if the state of  $S_q$  represents a loading job, the transition rate comprises of fixed parameter which is the movement of container to the platform and the variable parameter which is the movement of container to the empty location on vessel for dropping the container. Same applies to the case of  $S_{\nu}$ . So, the transition rate matrix comprises the rates that are fixed and variable. In other words, the transition rate matrix is state dependent. This case is extended to the system of buffer size two.

### 3.2.4 Analytical model simplification

With the information of the states, the transition matrix has been computed. But the implication of the state sets that we have created is that the statespace gets bigger and bigger as the number of loading and unloading jobs increase. For instance, a total of around 370 million states are created to process 5000 containers for the system with buffer of size two. And the transition rate matrix' size would be the square of 370 million. Such a high number of states would require an intense computational procedure and time, and the model would be inefficient.

This problem could be tackled by aggregating the statespace. The system consists of fixed and variable parameters. If we look at the state-set, the change of states of  $S_q$ ,  $S_p$ ,  $S_y$  occur

at a fixed rate except for the dropping operation. So, it is not a bad idea to eliminate these states and reduce our state-set to  $\{(N_u, N_l), (N_u - 1, N_l), (N_u, N_l - 1), \dots, (0, 0)\}$ . With this aggregated statespace, the total number of states for processing 5000 containers is close to 6.2 million and the transition rate is state dependent. But this number is still too high to be efficient.

Another approach to solve this problem is to model the states in the fashion  $\{(N_u), (N_l), (N_u - 1), (N_l - 1), \ldots, (0 \text{ unloading jobs}), (0 \text{ loading jobs}), (b_l), (b_u)\}\)$  where  $b_l$ indicates that the buffer location is occupied by a loading job and  $b_u$ indicates that the buffer location is occupied by an unloading job, and the rest of the states represent the number of loading and unloading jobs to be processed. This is the case for system with buffer size one. For system with buffer of size two, the states would be in the fashion,

$$
\{(N_u), (N_l), (N_u-1), (N_l-1)\}
$$

1),.., (0 unloading jobs), (0 loading jobs),  $(b1_l)$ ,  $(b1_u)$ ,  $(b2_l)$ ,  $(b2_u)$ }. Here b1 and b2 represent the two buffer locations and rest of the state logic is the same as the system with buffer of size one.

In this case, for a total of 5000 containers, the total number of states are 5006 for the system with buffer of size two and 5004 for the system with buffer of size one. Although the number of states is in thousands, this is a significant reduction. The transition diagrams using the aggregated state space are given below,

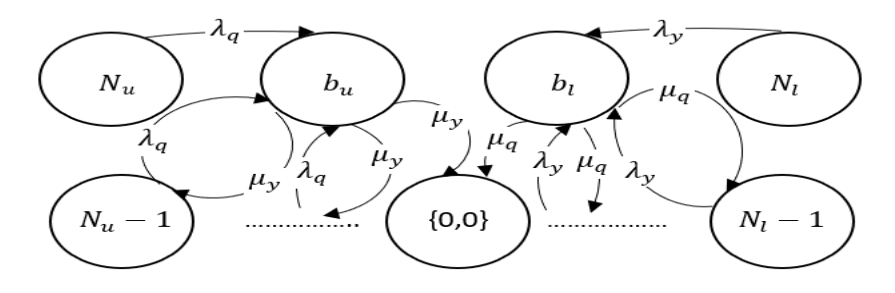

Figure 6: Transition diagram of system with buffer of size one

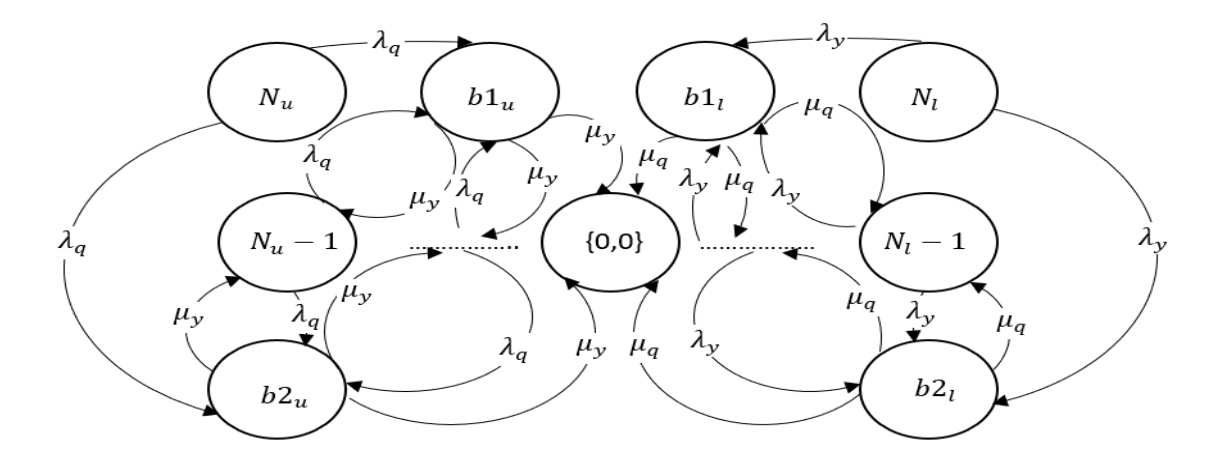

Figure 7: Transition diagram of system with buffer of size two

Building on this idea of state space, considering the fact that there are fixed and variable parameters, further state space reduction could be done by averaging the variable parameters. Therefore, the idea is to compute the average total dropping and picking times and include the averaged value in measuring transition rate. The reason for averaging the dropping and picking times is to convert the state dependent transition rate matrix into a matrix consisting of fixed set of rates throughout.

Then we consider the states ,

{(1 loading job), (1 unloading job), (0 loading job & 0 unloading job),  $(b_l)$ ,  $(b_u)$ } for the system with buffer of size one and,

 $\{(1$  loading job),  $(1$  unloading job),  $(0$  loading job  $/$ 

0 *unloading job*),  $(b1_l)$ ,  $(b1_u)$ ,  $(b2_l)$ ,  $(b2_u)$  for the system with buffer of size two, and compute the time to load and unload a container for each of the two models. By this method, the number of states is reduced to 5 for the system with buffer of size one, and 7 for the system with buffer of size two. With the calculation of loading time and unloading time for a single container, the processing times for the total number of containers could be computed.

#### *Example*

You might wonder the idea of using the above states for computing the loading and unloading times, and to give an intuition to this, look into Table 1 *,* which consists of the unloading and loading jobs as represented by  $(N_u, N_l)$ . Starting from the cell with value (3,3), a transition is made to the next immediate cell situated either to its right or to its bottom. In this fashion the cell with value (0,0) is reached. The arrows represent the possible set of transitions and the transitions have constant rates throughout for any number of loading and unloading jobs. So, if we consider the cell with value (1,1), the transition rate to  $(1,0)$  is the same as the transition rate to  $(0,1)$ , and so is the case for any other state transitions that you could possibly imagine.

Thus, by computing the time taken for reaching the next immediate cell, the total time to process the entire set of jobs could be determined. This idea is mathematically easier to compute but significant amount of information is lost by averaging the variable parameters which in our case were the dropping and picking times. But fortunately, the simulation models that have been developed earlier would help us know the information that have been lost through error space. And I defer further discussion on this to next chapter.

| (3,3)               | ור רז<br>, ∠, ی             | $-1$<br>1 J, L             | (3,0)         |
|---------------------|-----------------------------|----------------------------|---------------|
| (2.2)<br>ل رے       | $\sim$<br>ل کر ک            | $\mathcal{L}, \mathcal{L}$ | $2,0^{\circ}$ |
| $\left[1, 5\right]$ | $\sim$<br>$\perp$ , $\perp$ | <b>T'T</b>                 | 1,U           |
| (0,3)               | (0,2)                       | ( V, 1                     | (0, 0)        |

Table 1: State space for 3 loading and 3 unloading containers

3.2.5 Modeling the process:

To give a mathematical idea for the aggregated state space models with one loading and one unloading job, let's consider,

$$
\lambda_q = \frac{1}{(2 * quaycrane\ time) + average\ picking\ time\ of\ one\ container\ from\ vessel}
$$
\n
$$
\lambda_y = \frac{1}{(2 * yardcrane\ time) + average\ picking\ time\ of\ one\ container\ from\ yard}
$$
\n
$$
\mu_q = \frac{1}{(2 * quaycrane\ time) + average\ dropping\ time\ of\ one\ container\ on\ vessel}
$$
\n
$$
\mu_y = \frac{1}{(2 * yardcrane\ time) + average\ dropping\ time\ of\ one\ container\ on\ yard}
$$

Where,

quaycrane\_time is the time taken by quay crane to move from platform to vessel or from vessel to platform and does not take the pickup and drop times into account.

yardcrane\_time is the time taken by quay crane to move from platform to yard or from yard to platform and does not take the pickup and drop times into account.

quaycrane\_time and yardcrane\_time are constant throughout the entire set of operations. The notations for the states of the system with buffer of size one are,

- 1- 1 unloading job
- 2- 1 loading job
- $3 b_1$
- $4-b_u$
- 5- Absorption state (0 loading job/0 unloading job)

Similarly, the notations for the states of system with buffer of size two are,

- 1- 1 unloading job
- 2- 1 loading job
- $3 b_{l1}$
- 4-  $b_{l2}$
- $5 b_{u1}$
- $6 b_{u2}$

7- Absorption state (0 loading job/0 unloading job)

For the system with buffer of size one, the aggregated transition rate matrix would be,

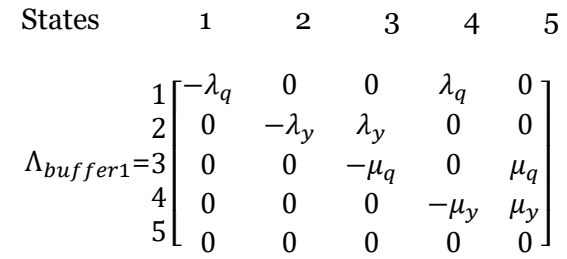

The mean time to get absorbed into the state 5 could be solved by the following linear equations [27],

$$
0 = a_{1,5} + \lambda_{1,1} a_{1,5} m_{1,5} + \lambda_{1,2} a_{2,5} m_{2,5} + \lambda_{1,3} a_{3,5} m_{3,5} + \lambda_{1,4} a_{4,5} m_{4,5}
$$
  
\n
$$
0 = a_{2,5} + \lambda_{2,1} a_{1,5} m_{1,5} + \lambda_{2,2} a_{2,5} m_{2,5} + \lambda_{2,3} a_{3,5} m_{3,5} + \lambda_{2,4} a_{4,5} m_{4,5}
$$
  
\n
$$
0 = a_{3,5} + \lambda_{3,1} a_{1,5} m_{1,5} + \lambda_{3,2} a_{2,5} m_{2,5} + \lambda_{3,3} a_{3,5} m_{3,5} + \lambda_{3,4} a_{4,5} m_{4,5}
$$
  
\n
$$
0 = a_{4,5} + \lambda_{4,1} a_{1,5} m_{1,5} + \lambda_{4,2} a_{2,5} m_{2,5} + \lambda_{4,3} a_{3,5} m_{3,5} + \lambda_{4,4} a_{4,5} m_{4,5}
$$

 $a_{i,j}$  is the absorption probability from transient state i to absorbing state j

 $\lambda_{i,j}$  is the rate of reaching state i from state j

 $m_{i,j}$  is the mean time to reach absorbing state j from transient state i

Further substituting the rates would lead into,

$$
0 = 1 - \lambda_q m_{1,5} + \lambda_q m_{4,5}
$$

$$
0 = 1 - \lambda_y m_{2,5} + \lambda_y m_{3,5}
$$

 $0=1-\mu_q m_{3,5}$  $0=1-\mu_{y}m_{45}$ 

For the system with buffer size of size two, the aggregated transition rate matrix would be,

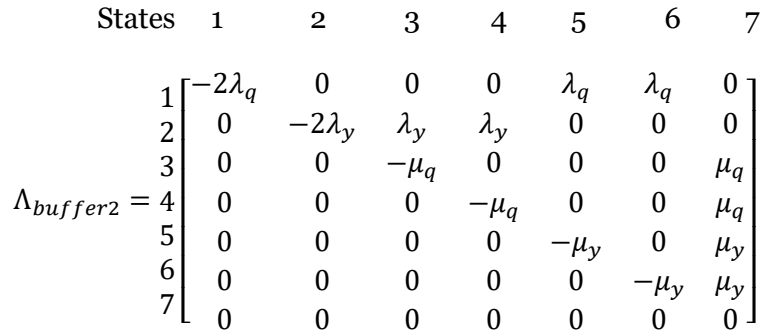

Similarly, the mean time to get absorbed could be calculated as,

$$
0 = a_{1,7} + \lambda_{1,1}a_{1,7}m_{1,7} + \lambda_{1,2}a_{2,7}m_{2,7} + \lambda_{1,3}a_{3,7}m_{3,7} + \lambda_{1,4}a_{4,7}m_{4,7} + \lambda_{1,5}a_{5,7}m_{5,7} +
$$

 $\lambda_{1,6}a_{6,7}m_{6,7}$ 

$$
0\!=a_{2,7}+\lambda_{2,1}a_{1,7}m_{1,7}+\lambda_{2,2}a_{2,7}m_{2,7}+\lambda_{2,3}a_{3,7}m_{3,7}+\lambda_{2,4}a_{4,7}m_{4,7}+\lambda_{2,5}a_{5,7}m_{5,7}+\\
$$

 $\lambda_{2,6}a_{6,7}m_{6,7}$ 

$$
0 = a_{3,7} + \lambda_{3,1}a_{1,7}m_{1,7} + \lambda_{3,2}a_{2,7}m_{2,7} + \lambda_{3,3}a_{3,7}m_{3,7} + \lambda_{3,4}a_{4,7}m_{4,7} + \lambda_{3,5}a_{5,7}m_{5,7} + \lambda_{3,6}a_{6,7}m_{6,7}
$$

$$
0 = a_{4,7} + \lambda_{4,1} a_{1,7} m_{1,7} + \lambda_{4,2} a_{2,7} m_{2,7} + \lambda_{4,3} a_{3,7} m_{3,7} + \lambda_{4,4} a_{4,7} m_{4,7} + \lambda_{4,5} a_{5,7} m_{5,7} +
$$
  
\n
$$
\lambda_{4,6} a_{6,7} m_{6,7}
$$
  
\n
$$
0 = a_{5,7} + \lambda_{5,1} a_{1,7} m_{1,7} + \lambda_{5,2} a_{2,7} m_{2,7} + \lambda_{5,3} a_{3,7} m_{3,7} + \lambda_{5,4} a_{4,7} m_{4,7} + \lambda_{5,5} a_{5,7} m_{5,7} +
$$
  
\n
$$
\lambda_{5,6} a_{6,7} m_{6,7}
$$
  
\n
$$
0 = a_{6,7} + \lambda_{6,1} a_{1,7} m_{1,7} + \lambda_{6,2} a_{2,7} m_{2,7} + \lambda_{6,3} a_{3,7} m_{3,7} + \lambda_{6,4} a_{4,7} m_{4,7} + \lambda_{6,5} a_{5,7} m_{5,7} +
$$
  
\n
$$
\lambda_{6,6} a_{6,7} m_{6,7}
$$

 $a_{i,j}$  is the absorption probability from transient state i to absorbing state j

 $\lambda_{i,j}$  is the rate of reaching state i from state j

 $m_{i,j}$  is the mean time to reach absorbing state j from transient state i

Substituting the rate values into these equations would yield,

$$
0=1-2\lambda_q m_{1,7} + \lambda_q m_{5,7} + \lambda_q m_{6,7}
$$
  
\n
$$
0=1-2\lambda_y m_{2,7} + \lambda_y m_{3,7} + \lambda_y m_{4,7}
$$
  
\n
$$
0=1- \mu_q m_{3,7}
$$
  
\n
$$
0=1- \mu_q m_{4,7}
$$
  
\n
$$
0=1- \mu_y m_{5,7}
$$
  
\n
$$
0=1- \mu_y m_{6,7}
$$

From the above set of equations,

 $m_{\rm 1,5^-}$  Mean time to unload a job in the system with buffer of size one  $m_{2,5}$ - Mean time to load a job in the system with buffer of size one  $m_{1,7}$ - Mean time to unload a job in the system with buffer of size two  $m_{2,7}$ - Mean time to load a job in the system with buffer of size two The average time to load or unload a job is,

$$
\tau = \frac{m_{1,5} + m_{2,5}}{2}
$$
, for system with buffer size one  

$$
\tau = \frac{m_{1,7} + m_{2,7}}{2}
$$
, for system with buffer size two

Thus, the total processing time would be,

total processing time = 
$$
\tau * (N_u + N_l)
$$

This method of aggregating the statespace with one loading and one unloading job has improved the computational efficiency.

### CHAPTER 4

#### EMPIRICAL ANALYSIS

#### 4.1 Experimental settings

The experiments have been carried out for the simulation and analytical model for the system with platform of size one and for the system with platform of size two in Python using PyCharm environment. The objective of the experiments was to identify the parameters that contribute significantly to the makespan and analyze the behavior of error space thereby gaining insights on the performance of the analytical models with aggregated statespace. As described earlier, makespan is the time required to complete all jobs [25]. The parameters of interest in this study are the number of unloading jobs, number of loading jobs, the quay crane time, yard crane time, the location of containers on vessel, and the location of containers on yard. The experiments were conducted using the following factor levels,

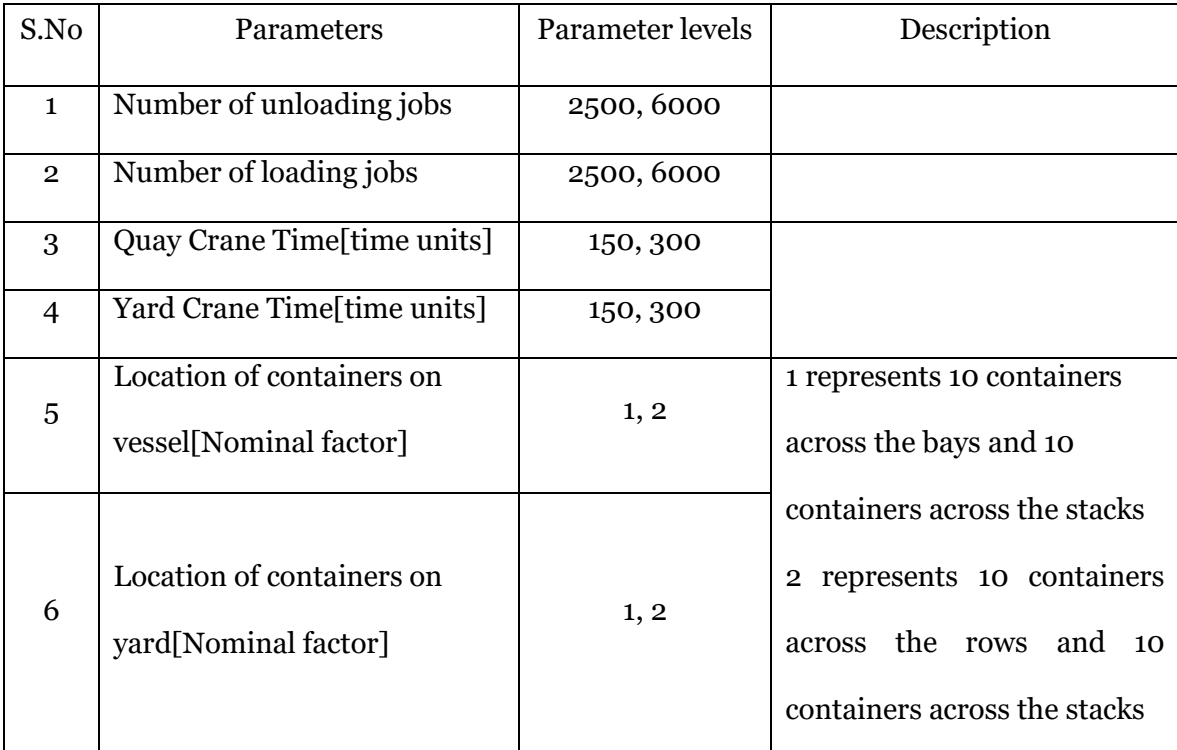

Table 2: Configuration details of the experiments

A total of 64 runs were performed for each set of experiments under a constant strategy of picking and dropping containers represented by 1 for simulation model and 0 for analytical model in the program.

The experimental details for each of the models are mentioned in Appendix D and E.

### 4.2 Statistical Analysis

The results constitute the makespan from the simulation models and the error space due to the differences in simulation and analytical models. The analysis which was done in JMP software shows the distribution of the makespan and error space across different parameter settings, and the graphs depict the behavior of the makespan and error space in different parameter regions. Based on the behavior exhibited by the results, inferences are drawn reflecting the parameter regions taken into consideration.

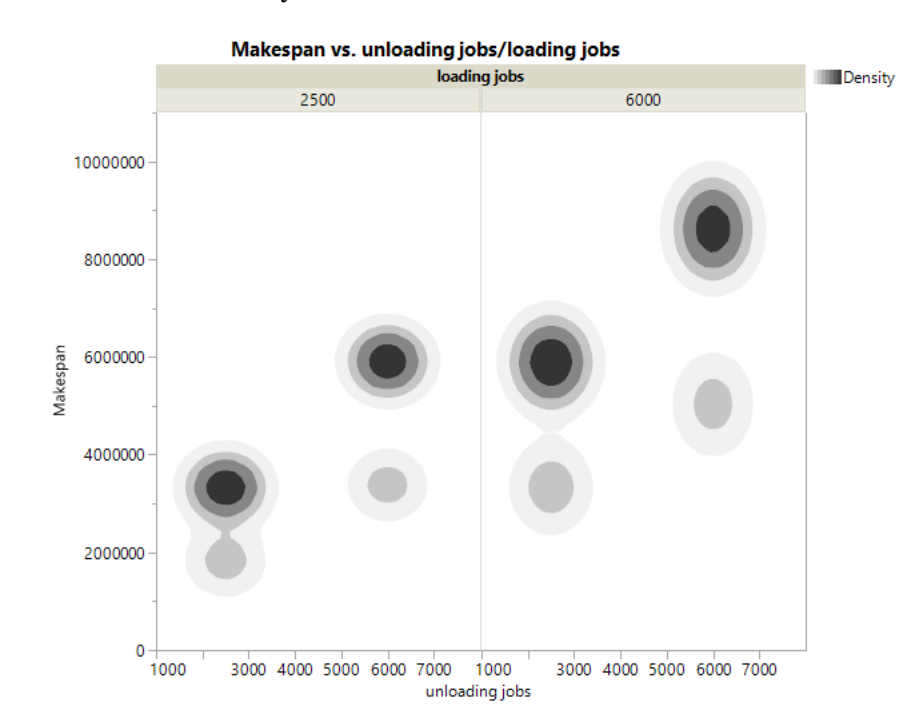

#### 4.2.1 Simulation model analysis

# Figure 8(a)

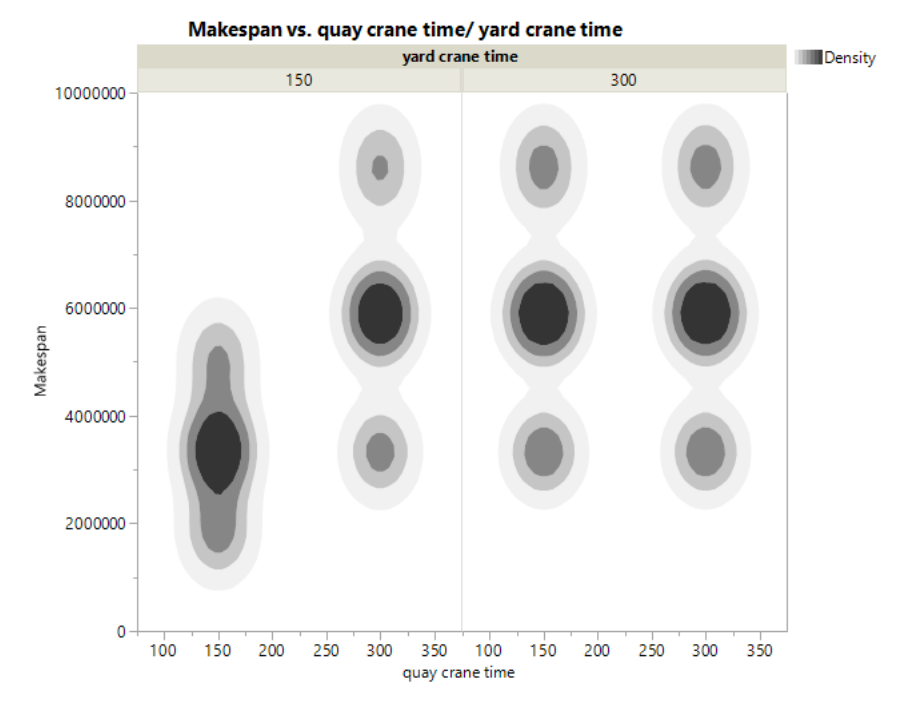

Figure 8(b)

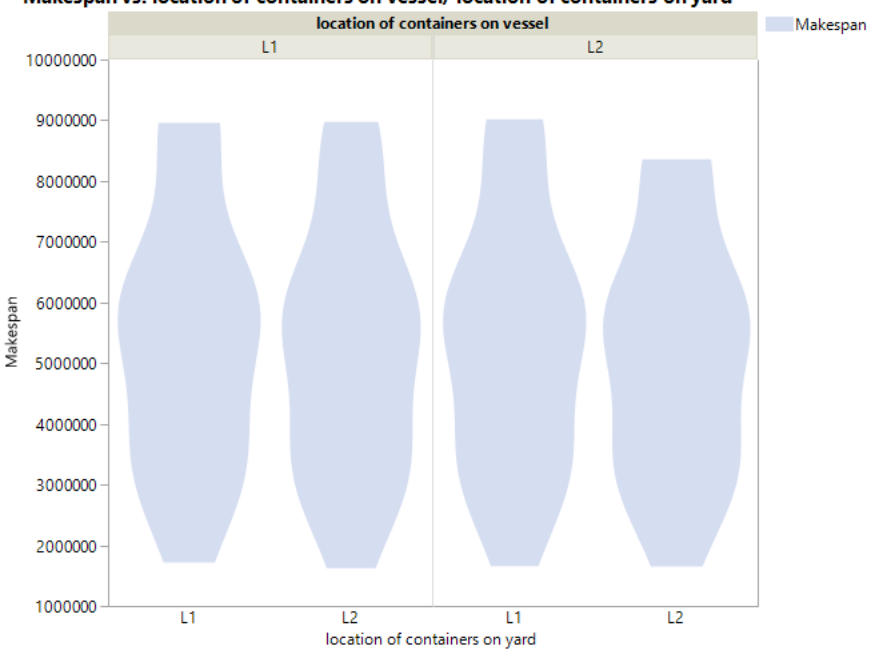

Makespan vs. location of containers on vessel/ location of containers on yard

Figure 8(c)

Figure 8: Makespan distribution of simulation model of platform of size one system

Figure 8(a) shows that as the total number of containers which constitute the number of loading jobs and number of unloading jobs increase, the makespan increases and whenever they decrease, the makespan decreases. And for a particular set of parameter settings, the figure shows darker and lighter regions which indicate that the distribution of makespan is bimodal. The darker regions are the ones in which more number of makespan observations fall into compared to that of the lighter regions. This behavior can be attributed to the contribution of other parameter values which affect the makespan values. So, when at a particular parameter level of number of unloading jobs and number of loading jobs, the other parameters of our experiments vary.

| S.No         | Parameter levels of yard crane |  |  |
|--------------|--------------------------------|--|--|
|              | time and quay crane time       |  |  |
| 1            | 150,150                        |  |  |
| $\mathbf{2}$ | 150,300                        |  |  |
| 3            | 300,150                        |  |  |
|              | 300,300                        |  |  |

Table 3: Parameter levels of yard crane time and quay crane time

Table 3 indicates the different parameter levels of yard crane time and quay crane time that vary at a particular parameter level of number of loading jobs and number of unloading jobs. As the weaker link sets the pace of the process, either of the cranes sets the pace of the process depending on their times. From table 3, whenever quay crane time and yard crane time are equal resulting from both of them taking values of either 150 time units or 300 time units, both the cranes equally set the pace of the operations. But in the case of unequal times which result in the quay crane time being 150 time units and yard crane time being 300 units, or quay crane time being 300 time units and yard crane time being 150 time units, the weaker link sets the pace. We can see from table 3 that there are three set of parameters settings in which atleast one of the time is 300 time units. These three parameter settings have contributed to the darker region, and only one parameter setting has contributed to the lighter region. Hence, the distribution of the makespan in Figure 8(a) has resulted in bimodalities across the different parameter settings of the number of loading jobs and number of unloading jobs resulting in darker and lighter regions.

Figure 8(b) shows that as either of the yard crane time or quay crane time takes 300 time units, the makespan increases, or else it decreases. An observation into the figure 8(b) reveals that the distribution is trimodal. A deeper exploration into the makespan values for a particular set of yard crane time and quay crane time reveals that the number of loading and number of unloading jobs influence the makespan values.

| S.No           | Parameter levels of        | <b>Total Number of</b> |
|----------------|----------------------------|------------------------|
|                | number of loading jobs and | containers to be       |
|                | number of unloading jobs   | processed              |
| 1              | 2500,2500                  | 5000                   |
| $\overline{2}$ | 2500,6000                  | 8500                   |
| 3              | 6000,2500                  | 8500                   |
| 4              | 6000,6000                  | 12000                  |

Table 4: Parameter levels of number of loading jobs and number of unloading jobs

Table 4 indicates the total number of containers which vary at a particular parameter level of yard crane time and quay crane time. From table 4, one of the parameter settings of the number of loading and number of unloading jobs has a total of 5000 containers, two other parameter settings of the number of loading and number of unloading jobs have a total of 8500 containers, and the remaining one parameter setting of number of loading jobs and number of unloading jobs has a total of 12000 containers. As more number of containers take a higher makespan compared to less number of containers, the distribution in figure 8(b) has resulted in a trimodal one, where the darker regions are because of the contribution of the two parameter settings resulting in a total of 8500 containers, and the lighter ones are due to the parameter settings that result in a total of either 5000 containers or 12000 containers. Also, in figure 8(b), as the quay crane time and yard crane time each take 150 time units, the distribution is not a trimodal but a unimodal with a higher variability, and the reason for this variability is due to the number of containers that we have discussed.

Figure 8(c) shows the spread of the makespan at a particular parameter setting of location of containers on vessel and on yard which indicate the contribution of the other parameters that we have discussed earlier. Apart from this, figure 8(c) does not give any meaningful insights, hence the parameters of location of containers on vessel and on yard were not considered in our earlier inferences of figure 8(a) and figure 8(b).
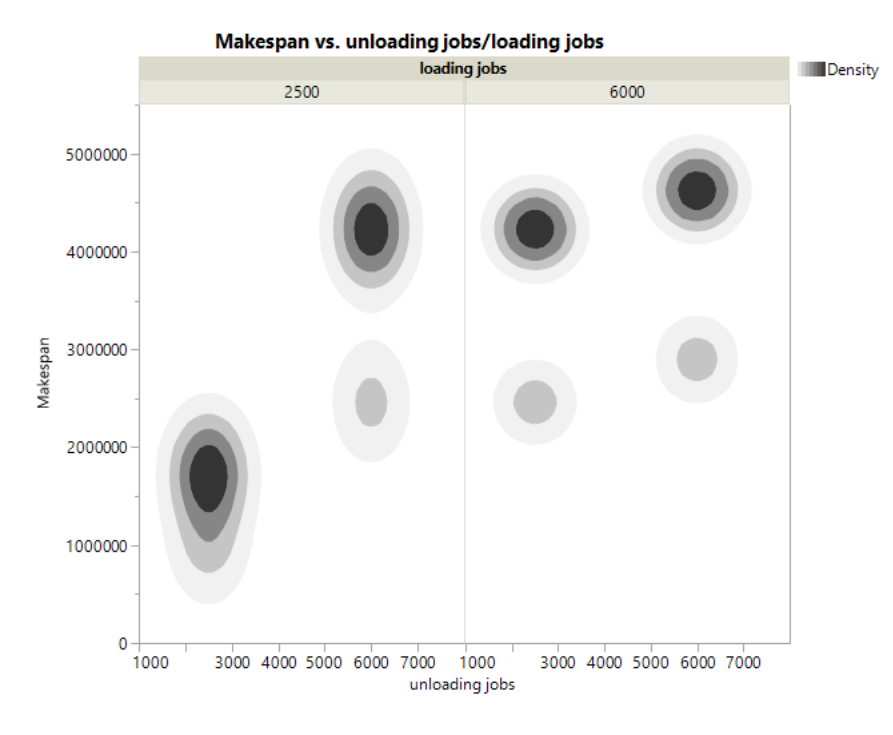

Figure 9(a)

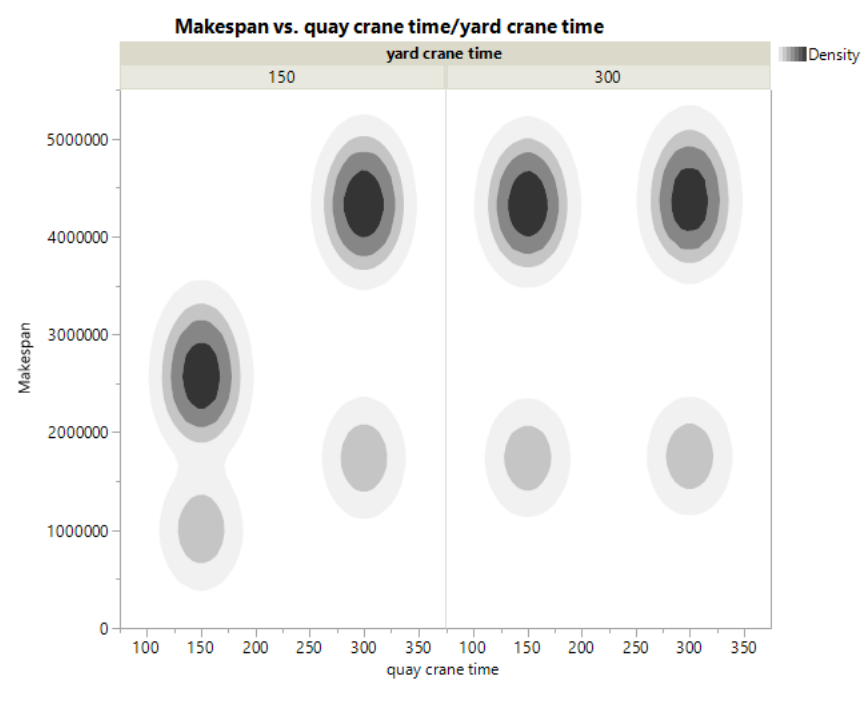

Figure 9(b)

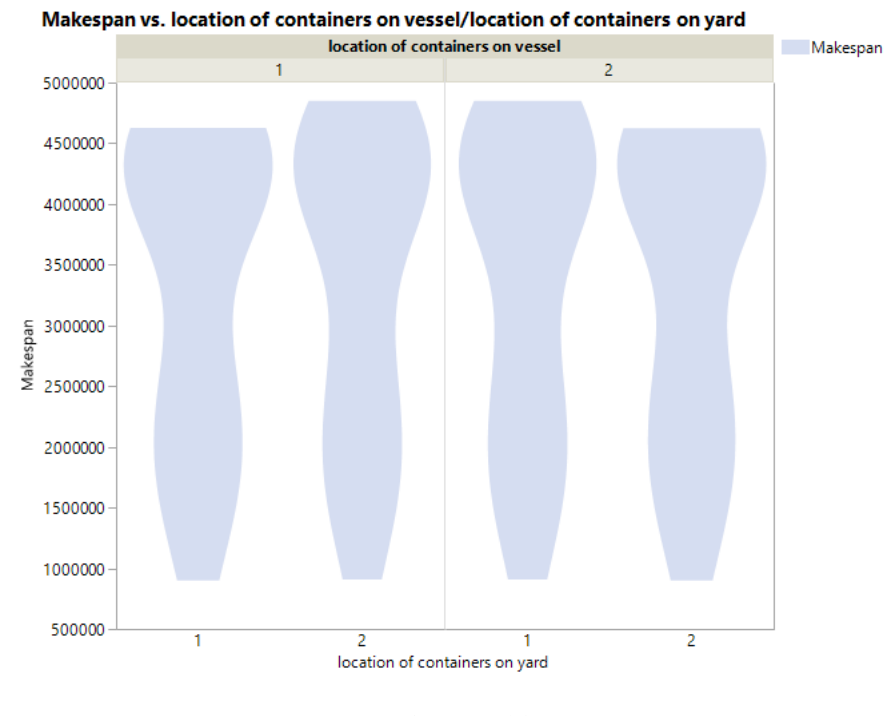

Figure 9(c)

Figure 9: Makespan distribution of simulation model of platform of size two system

Figure 9(a) shows that the distribution of the makespan of the simulation model with platform of size two is multi modal as well. The distribution has resulted in darker and lighter regions, and this is again attributed to the yard crane time and quay crane time which gets varied throughout resulting in this kind of distribution. But as the number of unloading jobs and number of loading jobs take 2500 each, the distribution is unimodal whereas the variability is high. The higher variability is due to the yard crane time and quay crane time which gets varied throughout resulting in higher makespan values when atleast either of the crane time is 300 units, and resulting in lower makespan values for rest of the parameter levels.

Figure 9(b) shows the distribution of makespan of the simulation model with platform of size two which is multi modal as well. In the earlier case, for simulation model with platform of size one, the distribution was tri modal owing to different set of total number

of containers. But in this case, the distribution is bi modal. On a closer look into the figure 9(b) reveals that the variability around the higher mode value is higher than the variability around the lower mode value, and this higher variability is attributed to the different set of total number of containers, which in our case are 5000, 8500, and 12000 containers. So, the lower mode value occurs when the total number of containers are equal to 5000, and from table 4, there is only one parameter setting resulting in a total number of containers of 5000, thereby leading to a lighter region with a comparatively lesser variability. On the other hand, the higher variability is due to the rest of the parameter settings of table 4 which takes into account the total number of containers of 8500 and 12000. So, for total number of containers of 12000, the lower region of makespan values overlap with the higher region of makespan values for total number of containers of 8500. This overlap has resulted in a higher variability region rather than getting distributed around two different modes distinctly. The reason for this overlap can be attributed to the location of containers on vessel and on yard. When the parameter level of location of containers on vessel and on yard is 1, the makespan increases and decreases when the parameter level of containers on vessel and on yard is 2. So, this variability in the makespan for different parameter levels of containers on vessel and on yard could have resulted in the higher variability of darker region. And adding to this, the makespan in this system is lower than that of the system with buffer of size one, and this is due to the contribution of increased platform size.

Figure 9(c) shows the distribution of the makespan across different levels of the number of containers on vessel and on yard, and the spread signifies the variability of the makespan for different levels of other parameter settings that we have considered.

## 4.2.2 Error space analysis

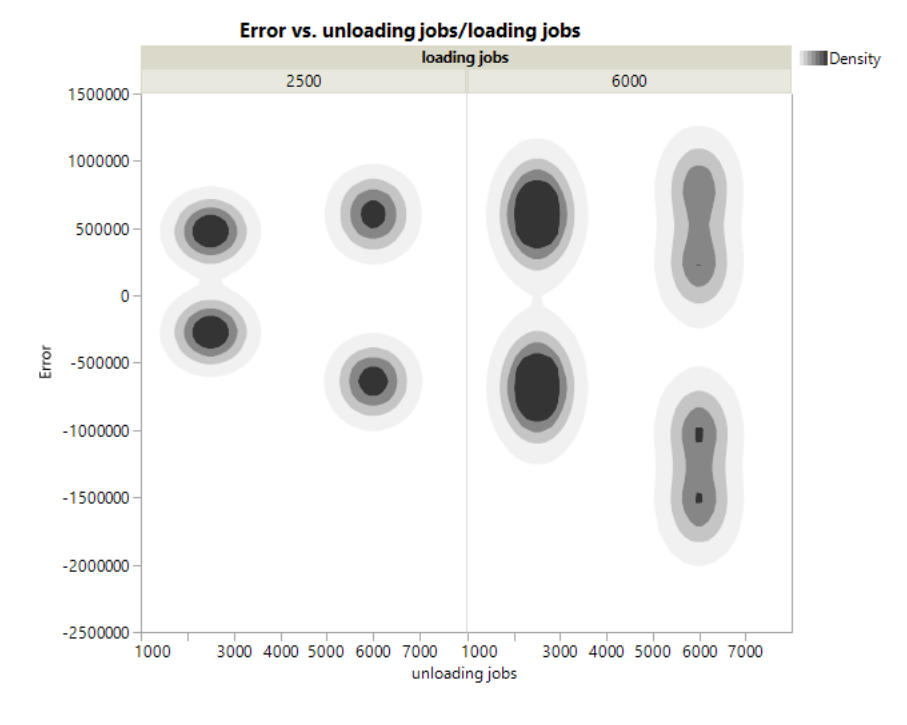

Figure 10(a)

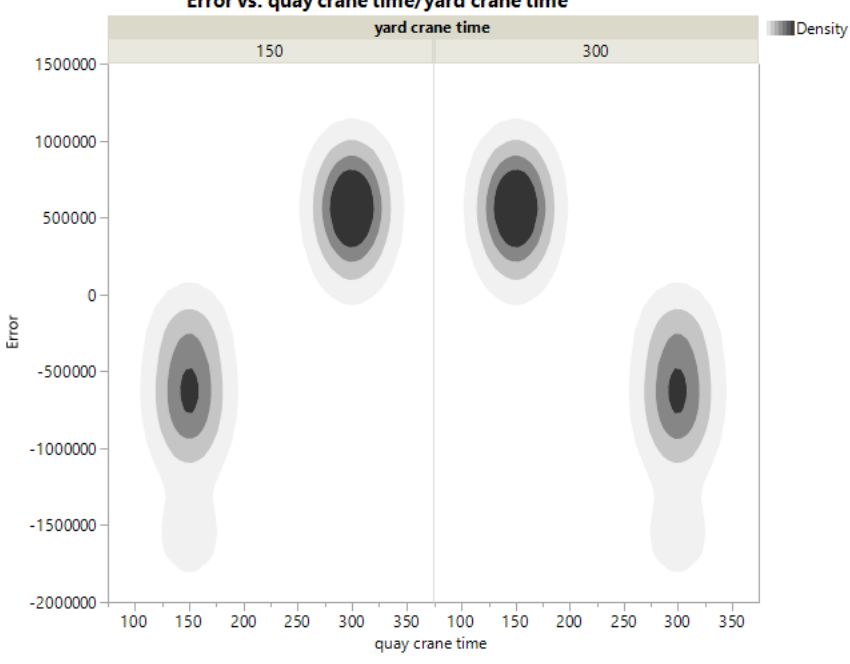

Error vs. quay crane time/yard crane time

Figure 10(b)

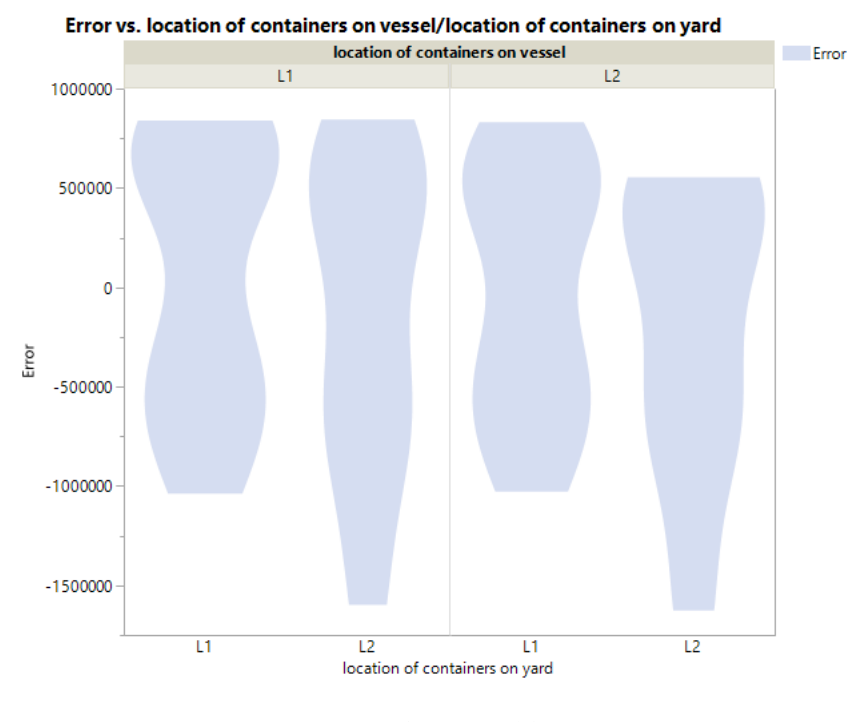

Figure 10(c)

Figure 10: Distribution of error space of system with platform of size one

Figure 10(a) shows the error space for the system with buffer of size one across different levels of number of unloading jobs and number of loading jobs. The distribution is bimodal in this case, and we could see that the distribution is even around the two set of mode values. This reflects that the analytical model does produce results in consistent with the simulation model for all the parameter levels.

Figure 10(b) reveals an interesting observation which makes us realize that whenever the factor levels of yard crane time and quay crane time were both 150 time units or 300 time units, the analytical model overestimated the makespan of its corresponding simulation model, and whenever one of the crane's time is 150 time units and the other crane's time is 300 units, the analytical model underestimated the makespan of its corresponding simulation model.

Figure 10(c) is similar to the earlier distribution of the simulation model, and the variability is throughout, reflecting the error space for different regions of yard crane time and quay crane time, and for different regions of number of loading jobs and number of unloading jobs.

The type of distributions from figure  $10(a)$  and figure  $10(b)$  could be attributed to the way the analytical modeling works. If you recollect the discussion in previous chapter, the analytical model has been aggregated to a single loading job and a single unloading job. The makespan is the average completion time of both the jobs for the two different starting states multiplied by the total number of containers to be processed. And these starting states are the commencement of the process by picking a loading job first or the commencement of the process by picking an unloading job first. Whenever both the crane times are either 150 time units or 300 time units, the completion times to process single loading job and single unloading job irrespective of the starting states are same for equal number of actual loading and unloading jobs to be processed, and different for different number of actual loading and unloading jobs to be processed. The actual loading and unloading jobs in our case are 2500 and 6000, which are the parameter levels. Whenever one of the crane's time is 150 time units and the other crane's time is 300 units, the completion time to process single loading job and single unloading job from one starting state is different from the other, and the possible causes to this could be the aggregated state space where the number of states have been reduced to 5, or to the exponential distribution of service times which the continuous time markov process uses.

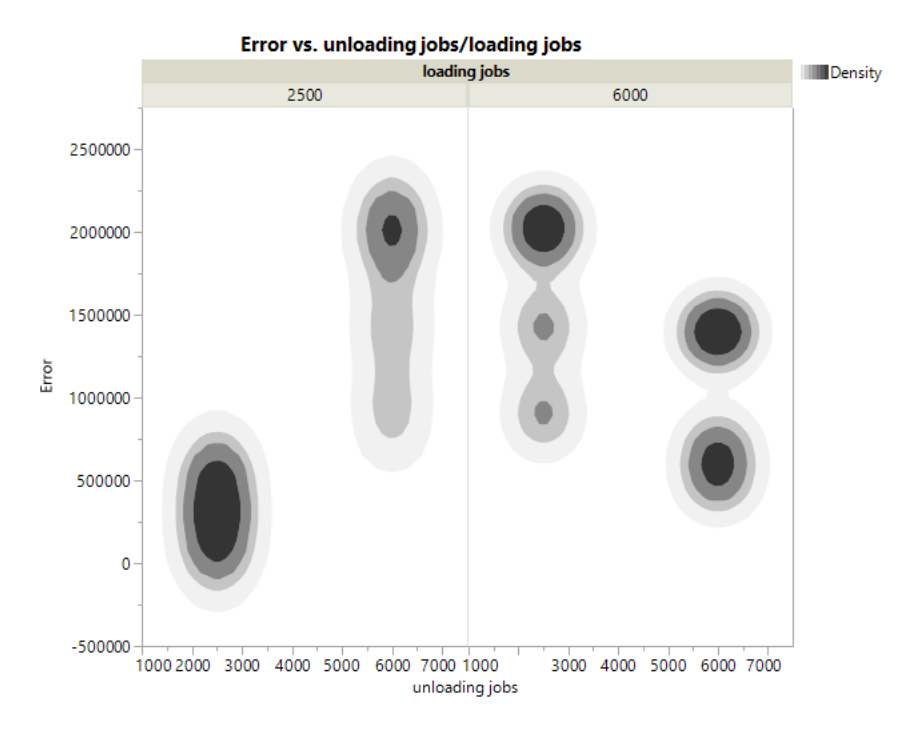

Figure 11(a)

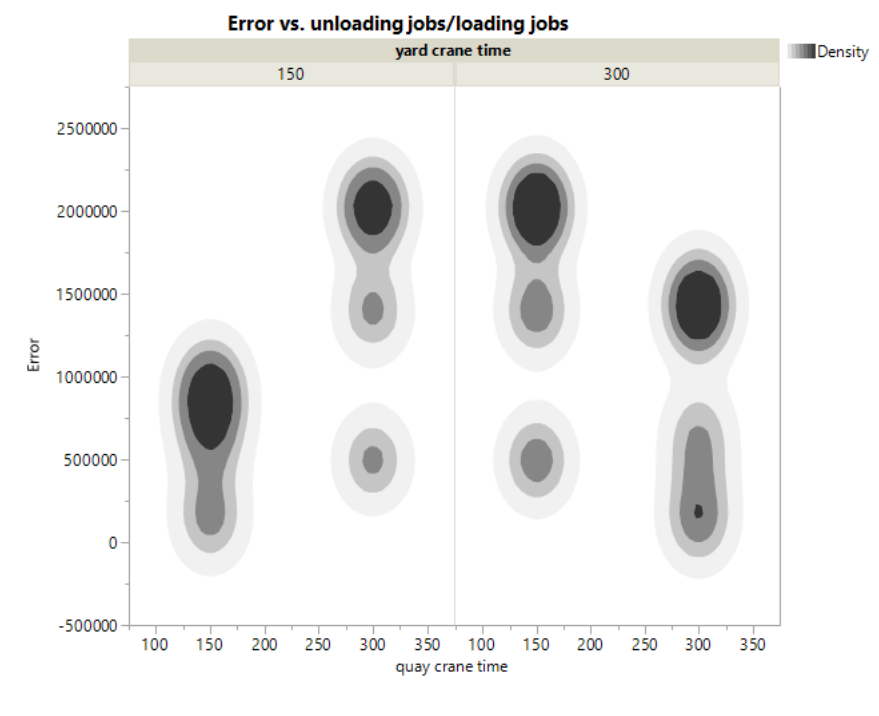

Figure 11(b)

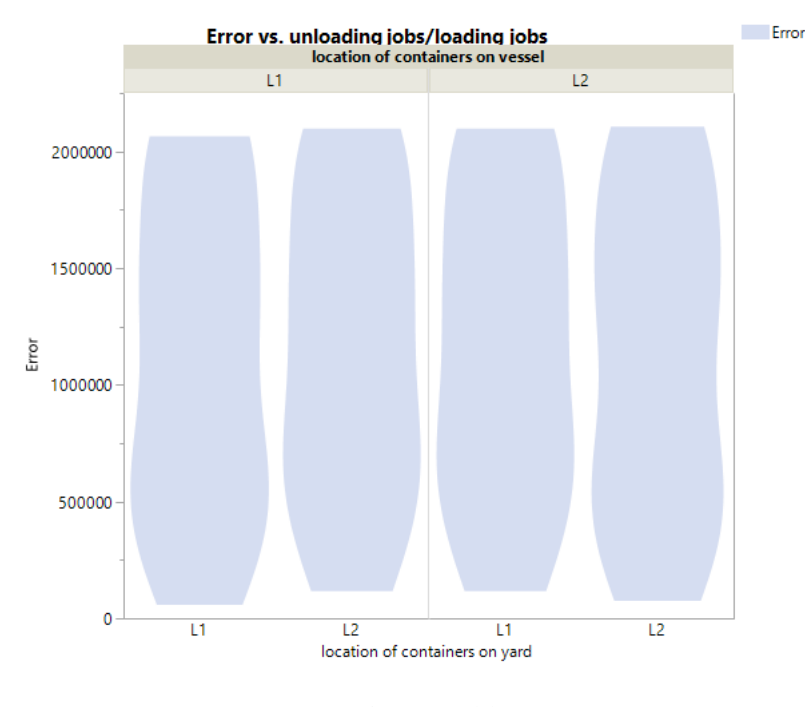

Figure 11(c)

Figure 11: Distribution of error space of system with platform of size two

Figure 11(a) shows the distribution of the error space of the system with platform of size two across different parameter levels of number of loading jobs and number of unloading jobs. The distribution is multimodal for two set of parameter level regions, bimodal for one parameter region and unimodal for other parameter level region. With respect to multimodality, one region is comparatively darker than the other reflecting the earlier inference that we had drawn for the simulation model related to the contribution of the yard crane time and quay crane time. Also, the behavior of the analytical model influences the error space which we will discuss shortly.

Figure 11(b) shows the distribution of the error space of the system with platform of size across different parameter levels of yard crane time and quay crane time. And this distribution is trimodal in two parameter level regions, and bimodal with high variability in the other parameter level regions. With respect to trimodality, the same explanation that we gave for simulation model considering the total number of containers is applicable here too. An additional consideration is the behavior of the analytical model which influences the distribution of error space. And for bimodality, the overlapping explanation of makespan given earlier for the simulation model is applicable apart from the consideration of the influence of analytical model.

In the case of system with platform of size two, the analytical model underestimated the makespan of its corresponding simulation model for all factor levels. This is evident from the region of error which is greater than zero for all factor levels. The reasons for such kind of behavior could be attributed to the aggregated state space where the number of states have been reduced to 7, or to the distribution of the service times which are exponential.

#### *Remarks*

- As the makespan depends on the crane time that takes higher amount of time, a reduction in this time would lead to a reduction in the makespan. And with respect to the location of containers on yard and on vessel, significant inferences could not be drawn based on the factor levels taken into consideration.
- The error space comprises random error component and model error component. The model error component is evident from the underestimation and overestimation of the results of the simulation model by the analytical model. For the case of the system with buffer of size one, whenever the factor levels of yard crane time and quay crane time were both 150 time units or 300 time units, the analytical model overestimated the makespan of its corresponding simulation model, and whenever one of the crane's time is 150 time units and the other crane's time is 300 units, the analytical model underestimated the makespan of its corresponding simulation model. On the other hand, for the system with buffer of

size two, the analytical model underestimated the makespan of its corresponding simulation model for all factor levels, and the reasons for the analytical model to exhibit such behavior could be attributed to the aggregated state space method or to the exponential distribution of service times which the markov process uses.

• With respect to error space prediction, as the simulation model is computationally slower than the analytical model, the error space is necessary for us to predict the makespan of the simulation model using the analytical model. And the way the distribution has turned out for different factor levels of the simulation and analytical models, it is important to consider the same set of factor levels for the both the models to predict an error space that would be more accurate rather than a generalized error space. Hence, predicting the error space distinctly for separate parameters would bridge the gap between the simulation model and the analytical model.

#### CHAPTER 5

#### **CONCLUSION**

This research gave deeper insights to the problem that we had considered. Based on the results, we could identify the importance of the number of containers and speed of the cranes in determining the makespan. This signifies the importance of these parameters which cannot be overlooked as the direction of change of these parameters impact the makespan. Also, the makespan depends on the crane that is slower, and in this regard, any improvement to be done on the cranes with respect to their speed has to be on both of them in such a way that they operate at the same levels of speed, otherwise the improvement will not yield any significant benefits with respect to makespan.

With respect to the model, the analytical model is inaccurate compared to the simulation model but computationally faster. For the system with buffer of size one, as the factor levels of yard crane time and quay crane time are both 150 time units or 300 time units, the analytical model overestimates the makespan of its corresponding simulation model, and as one of the crane's time is 150 time units and the other crane's time is 300 units, the analytical model underestimates the makespan of its corresponding simulation model. On the other hand, for the system with buffer of size two, the analytical model underestimates the makespan of its corresponding simulation model for all factor levels, and the reasons for the analytical model to exhibit such behavior could be attributed to the aggregated state space method or to the exponential distribution of service times which the markov process uses. On the other hand, the simulation model is highly accurate but computationally inefficient. Owing to these attributes, the simulation could be used as a surrogate model to aid in the prediction of error space. And this error space coupled with the analytical model could yield results that are faster and accurate.

Going forward, the research can be explored into two phases. One is the estimation of the error space distribution of the simulation and analytical models for all parameter levels distinctly. The parameter levels to be considered should be a multiple combination of containers to be processed, crane times, and the platform sizes. So, given a certain set of input parameters, this error space distribution would aid in the prediction of the accurate makespan coupled with the results of the analytical models. The second phase is the identification of optimal parameters through simulation optimization methods. Based on the prediction of error space for the parameter levels, the parameter region that yields lower makespan for certain fixed levels of parameters can be obtained, and this can be coupled into the simulation optimization methods to identify the optimal running of the system which should involve additional parameters like pick policy, drop policy as well into the modeling.

## REFERENCES

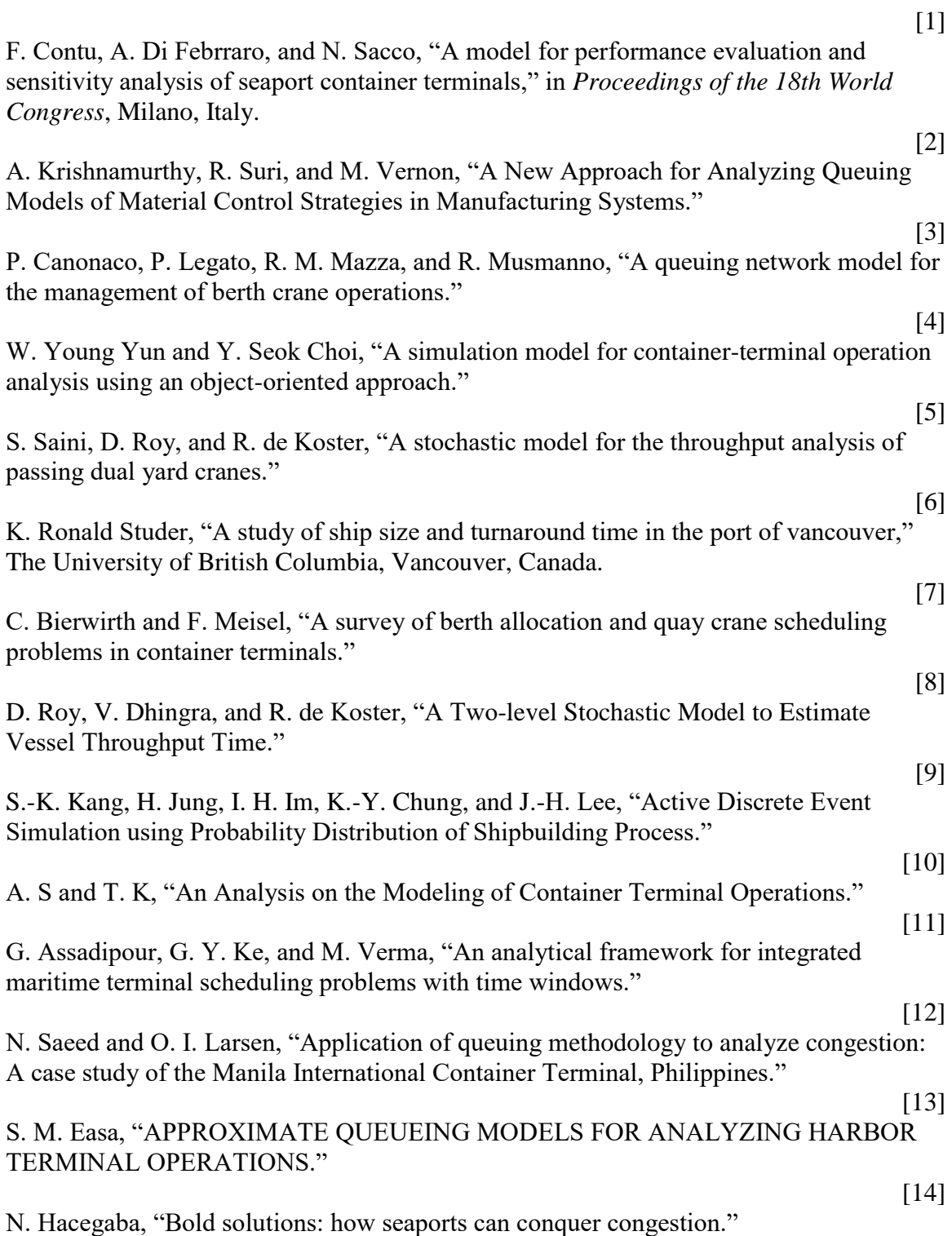

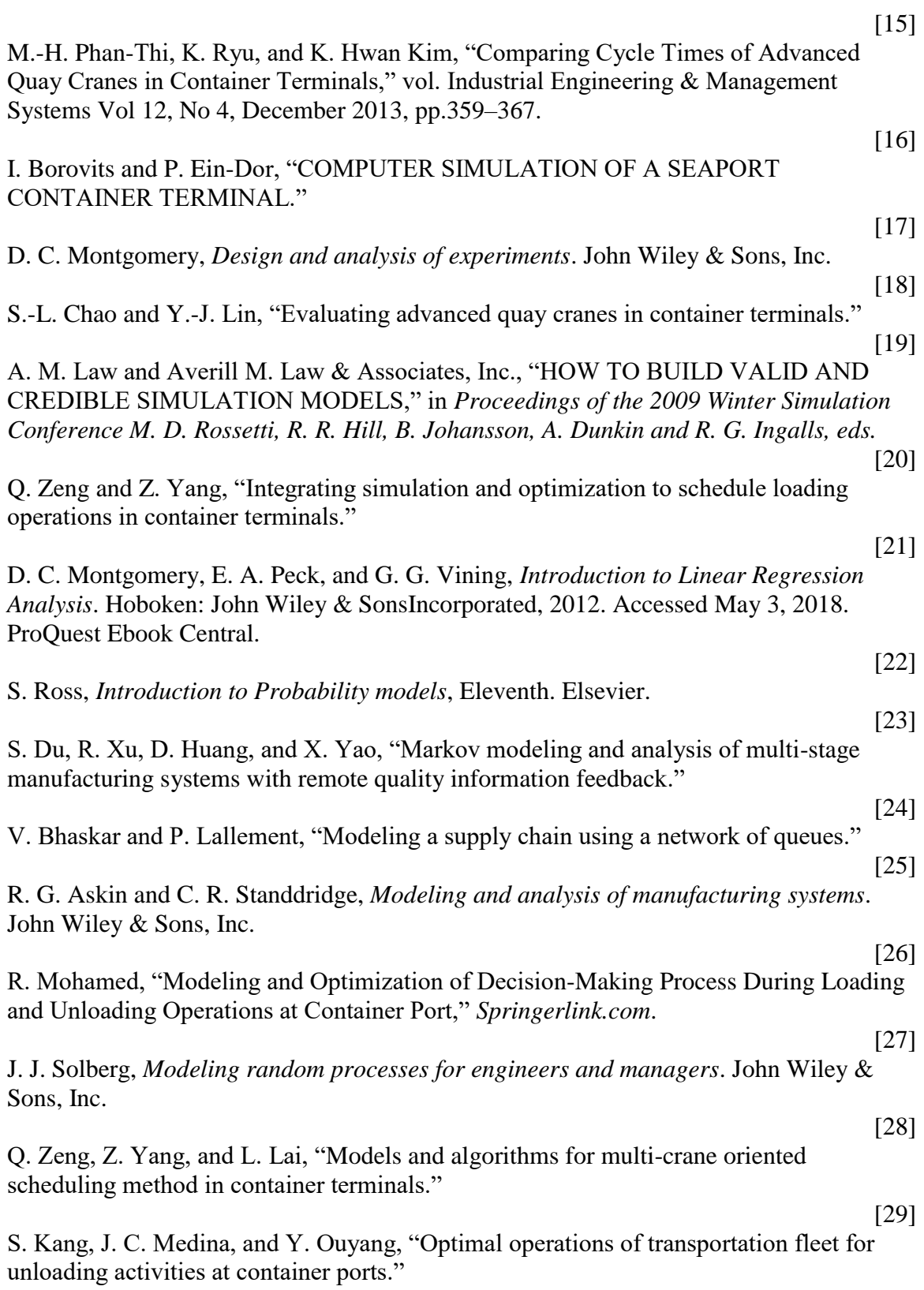

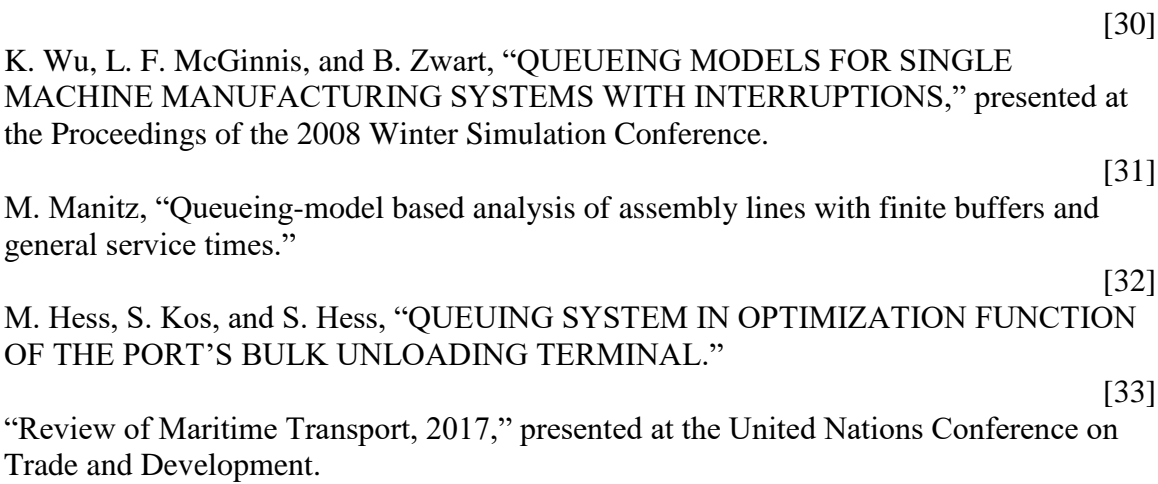

[34]

A. M. Law, *Simulation modeling and analysis*, Fourth. McGrawHill.

## APPENDIX A

# EVENT GRAPH NOTATION DETAILS

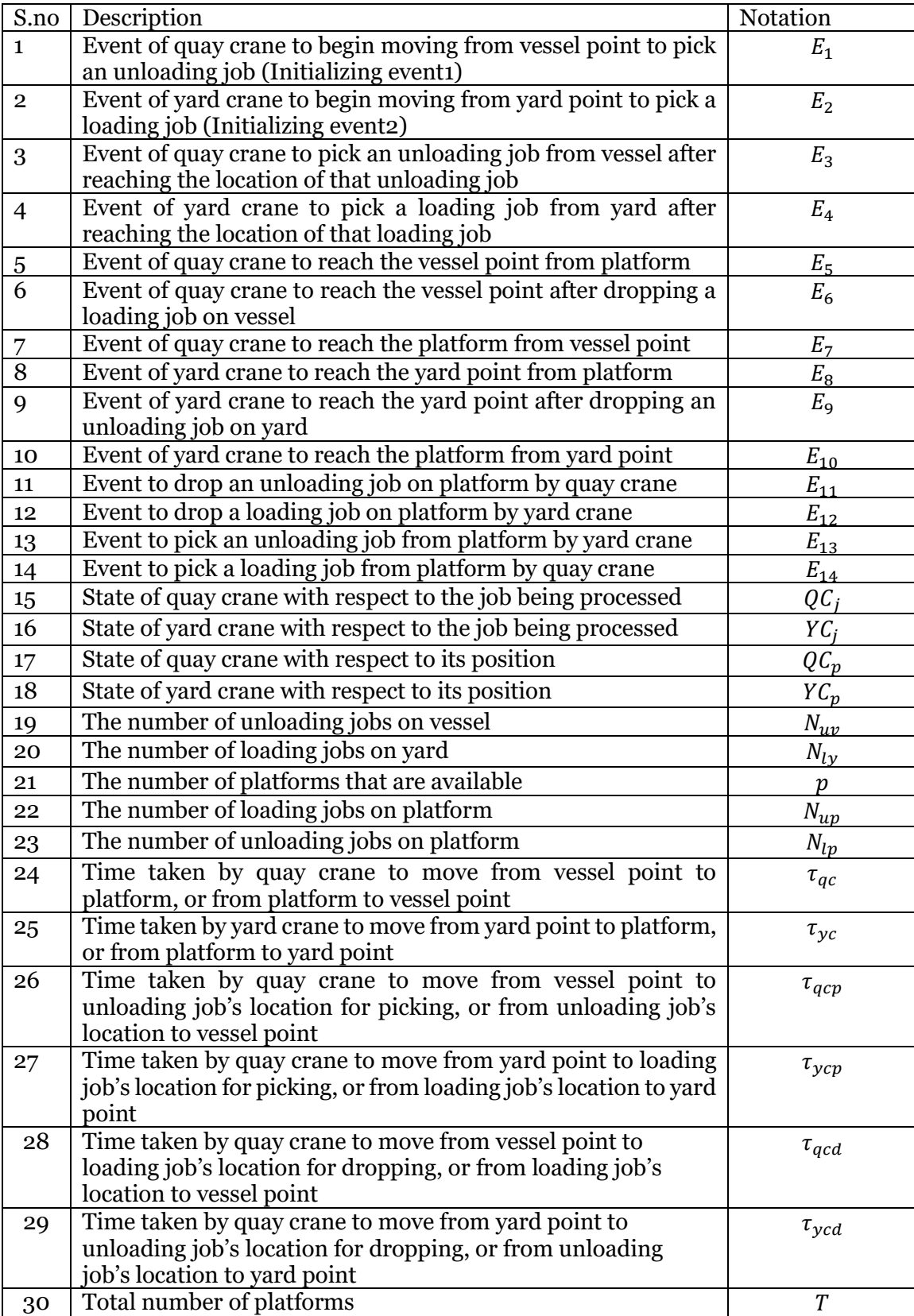

#### APPENDIX B

STATESET OF SYSTEM WITH BUFFER OF SIZE ONE

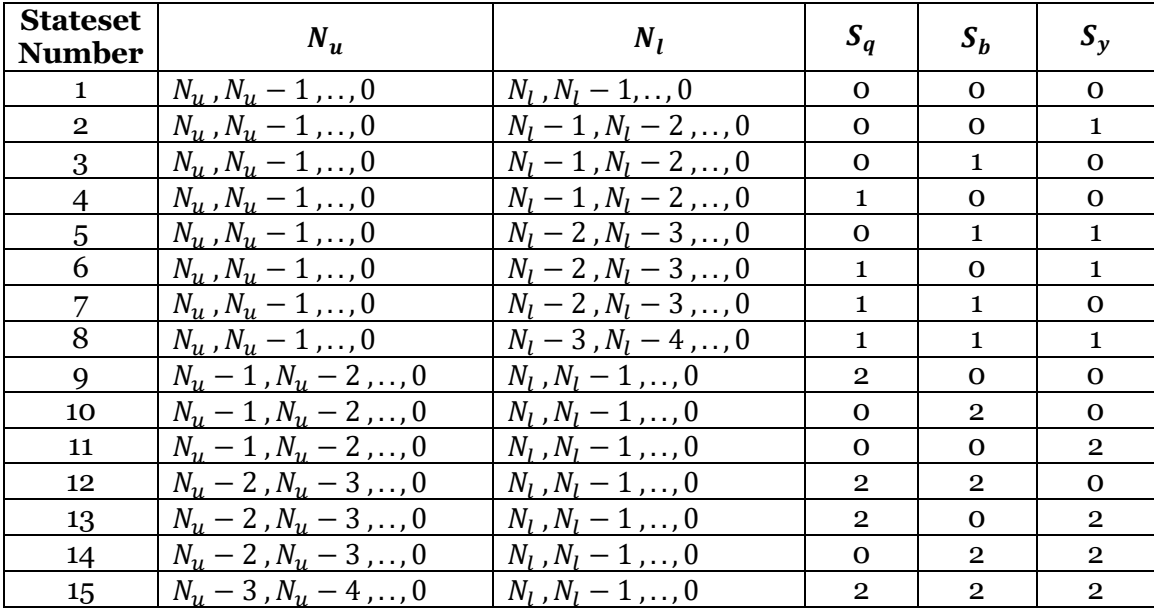

### APPENDIX C

STATESET OF SYSTEM WITH BUFFER SIZE TWO

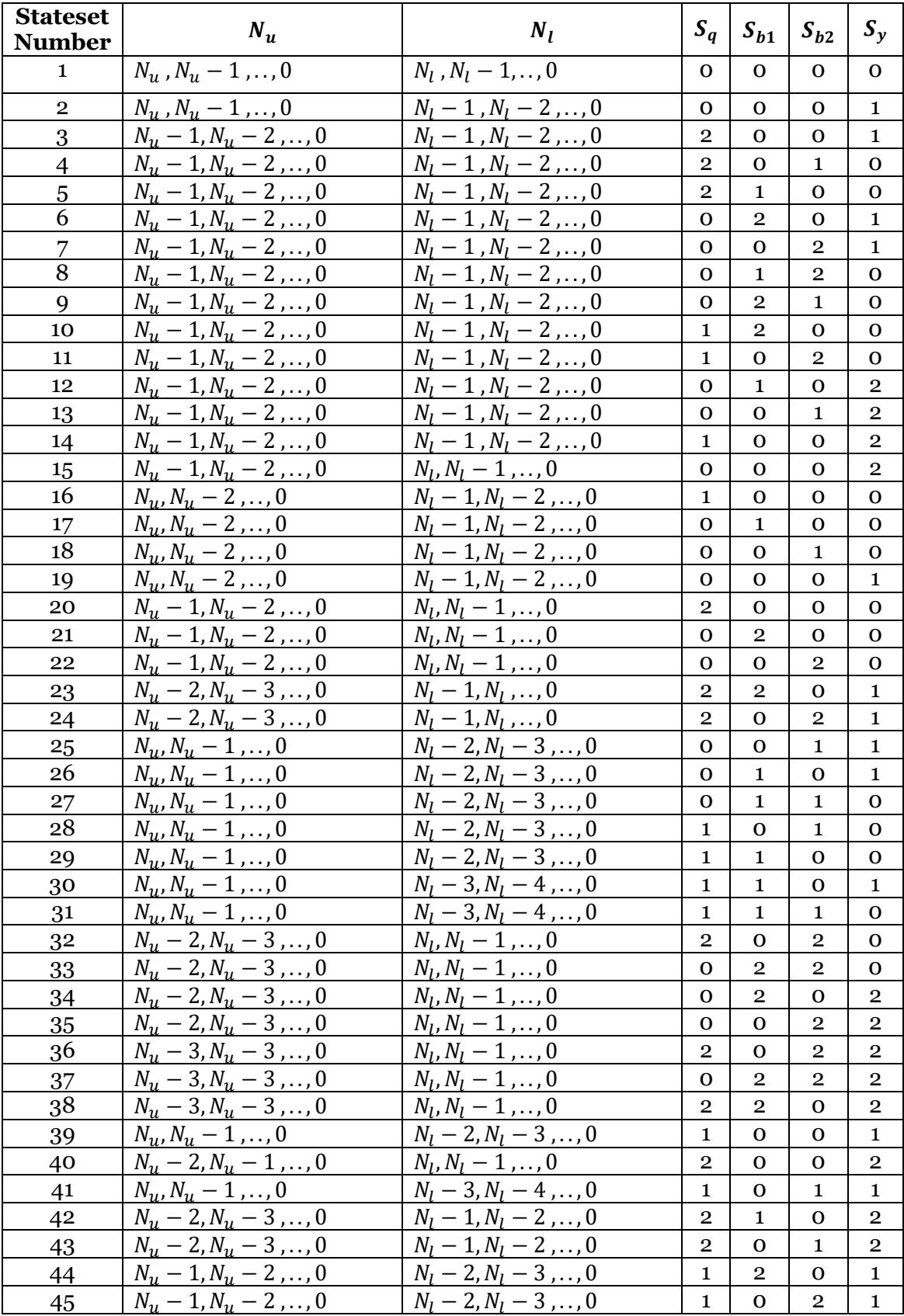

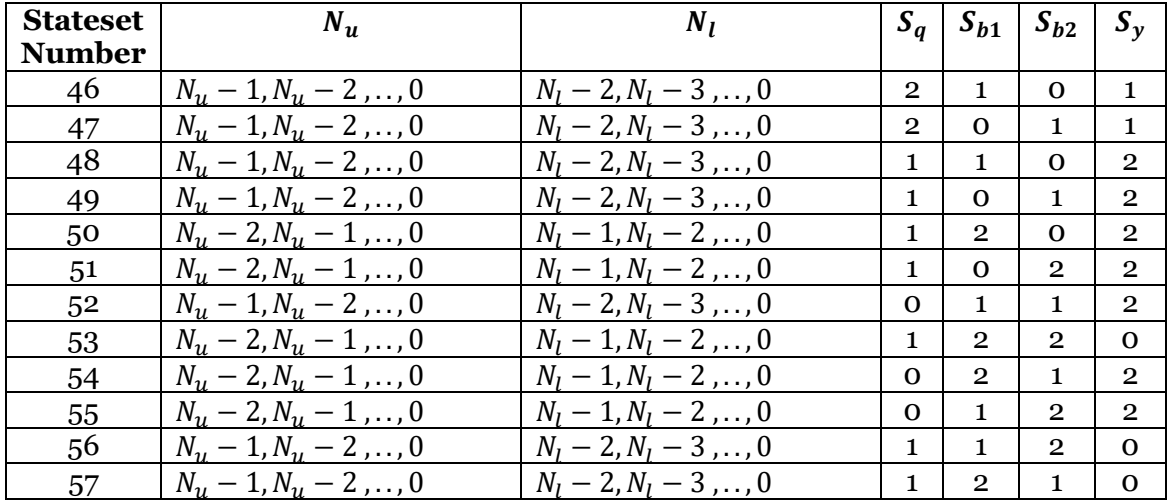

#### APPENDIX D

# EXPERIMENT DETAILS OF SYSTEM WITH BUFFER OF SIZE ONE

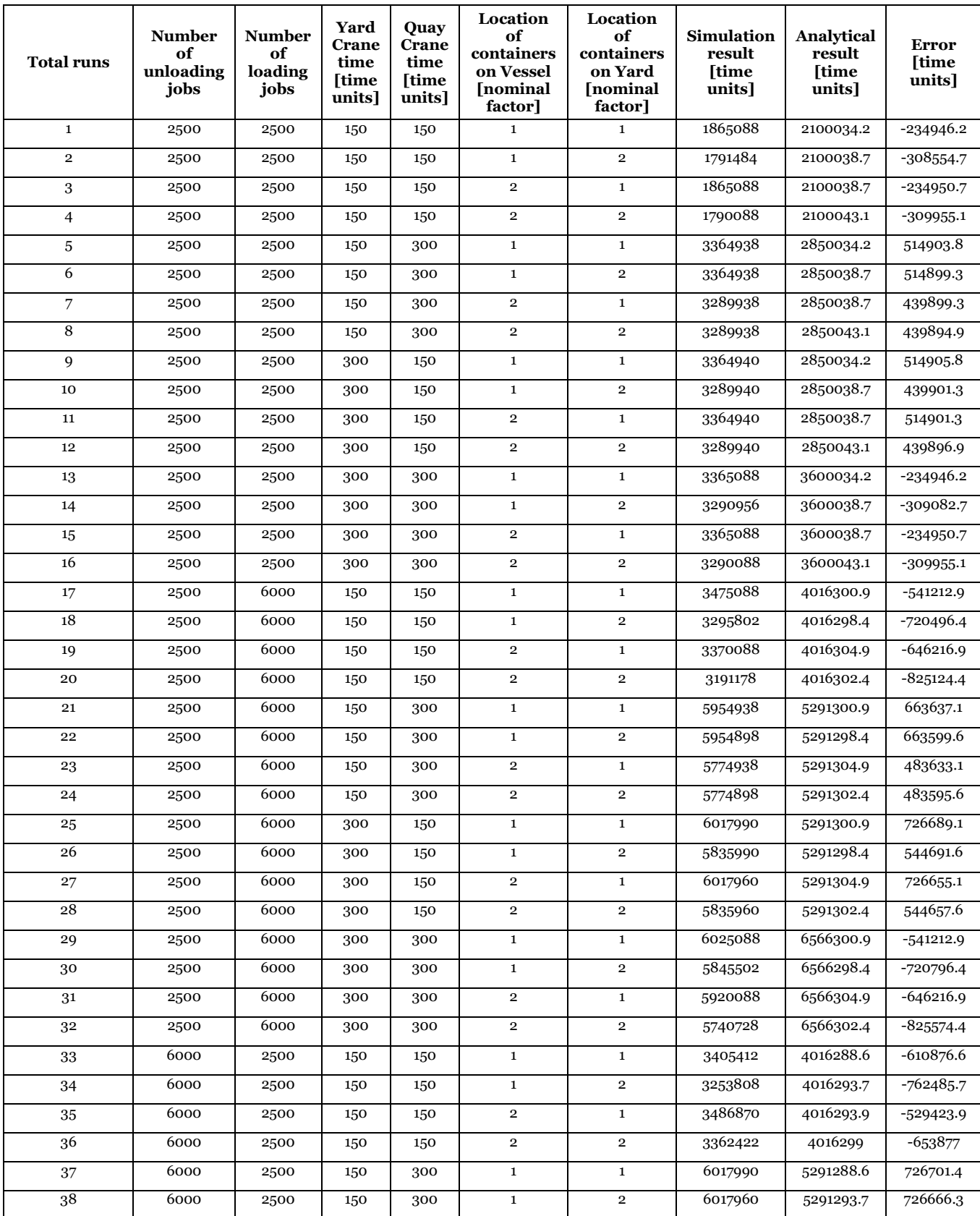

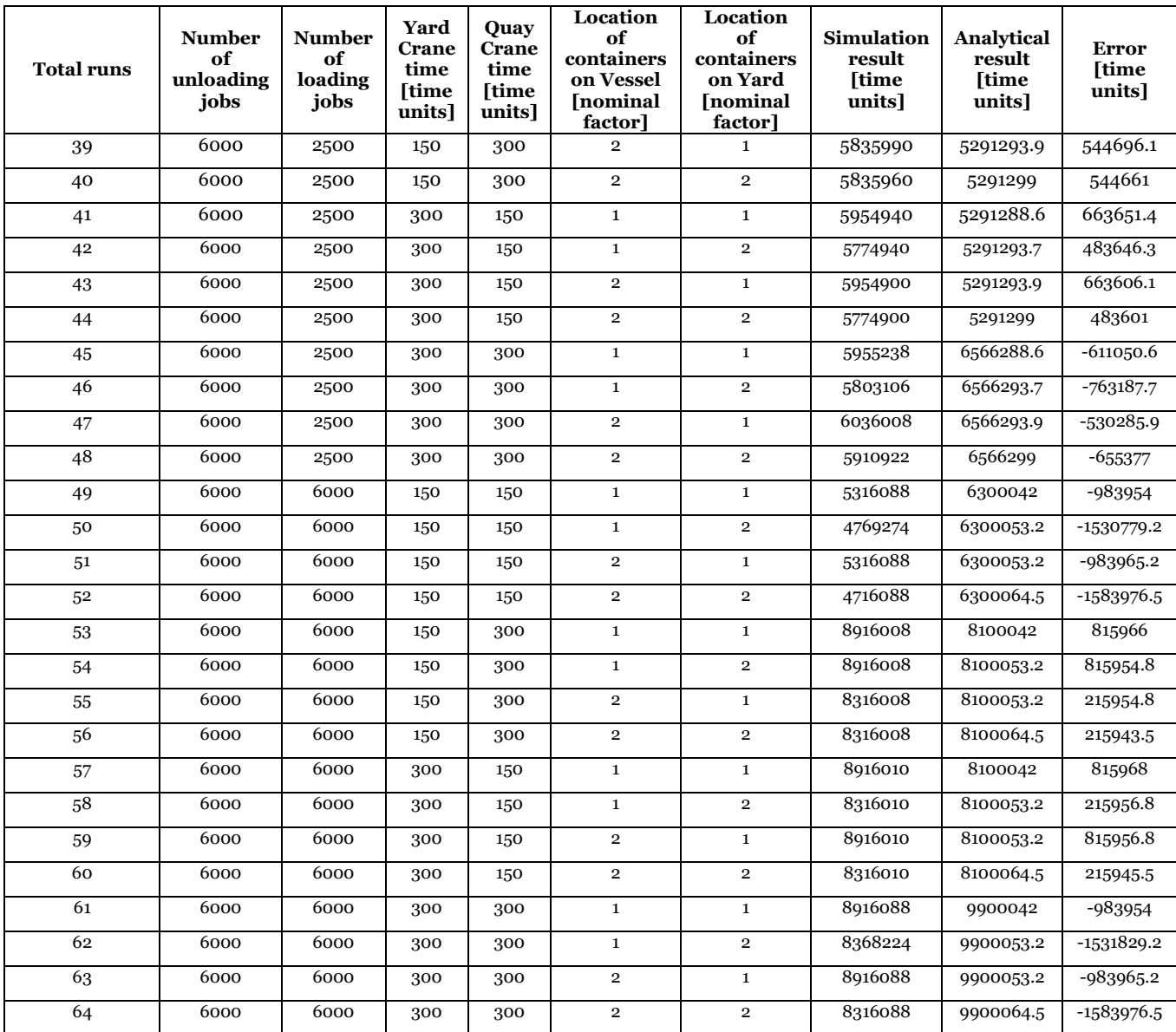

### APPENDIX E

# EXPERIMENT DETAILS OF SYSTEM WITH BUFFER OF SIZE TWO

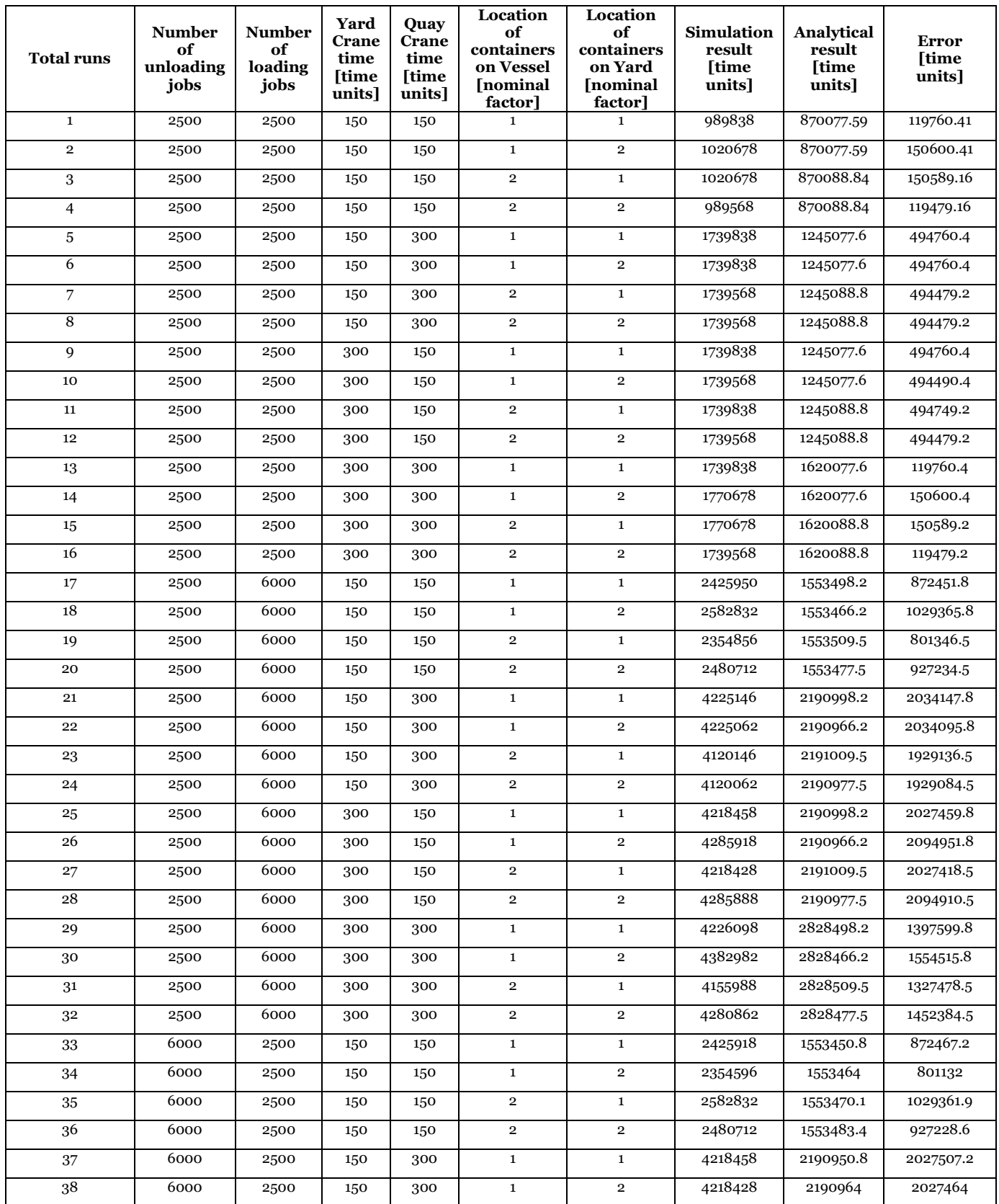

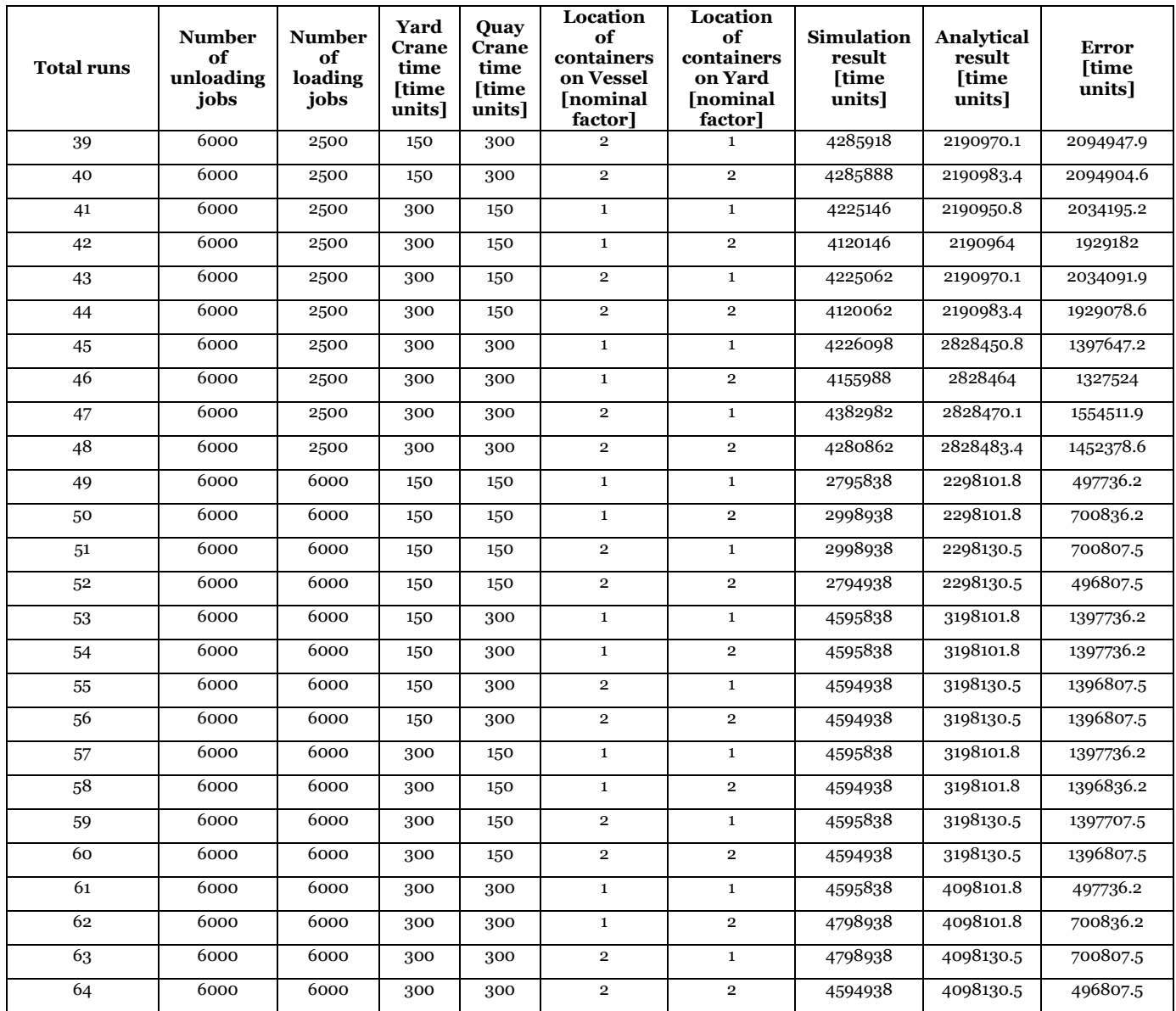

#### APPENDIX F

DISCRETE EVENT SIMULATION MODEL CODE

**import** numpy **as** np

total\_platform=input(**"Enter the number of platforms"**) unload\_containers=input(**"Enter the number of containers to be unloaded"**) load containers=input("Enter the number of containers to be loaded") vesselloadjob\_schedule\_strategy=input(**"Enter loading job strategy at vessel side"**) yardloadjob\_schedule\_strategy=input(**"Enter loading job strategy at yard side"**) vesselunloadjob\_schedule\_strategy=input(**"Enter unloading job strategy at vessel side"**) yardunloadjob\_schedule\_strategy=input(**"Enter unloading job strategy at yard side"**) length vessel=input("enter the number of containers in vessel across length") width\_vessel=input(**"enter the number of containers in vessel across width"**) height\_vessel=input(**"enter the number of containers in vessel that could be stacked including the bottom one"**) length yard=input("enter the number of containers in yard across length") width\_yard=input(**"enter the number of containers in yard across width"**) height\_yard=input(**"enter the number of containers in yard that could be stacked including the bottom one"**) vessel load=np.zeros((length vessel, width vessel)) truck load=np.zeros((length yard, width yard)) vessel empty=np.zeros( $(2*length\,vessel, width\,vessel))$ truck empty=np.zeros( $(2*length$  yard,width yard)) for lengt in range(0, length vessel): for widtt in range(0, width vessel): vessel load[lengt, widtt]=height vessel **for** lengt **in** range(0, length\_yard): **for** widtt **in** range(0, width\_yard): truck load[lengt, widtt]=height yard **for** leng **in** range(0,length\_vessel): for widt in range(0, width vessel): vessel empty[leng,widt]= $2*$ height vessel **for** leng **in** range(0, length\_yard): **for** widt **in** range(0, width\_yard): truck empty[leng, widt]=2\*height yard *#Variables in the process* previous\_operation=1*#If the previous iteration was an unloading process, this value will take 1, if it was a loading process, it will take 2. for initializing we set to 2* truck\_unloadtime=1*#Time it takes for yard crane in an unloading process to place container on yard from platform. This value is kept for initialization purpose* vessel\_emptytime=150*#Time it takes for quay crane to perform an empty-container movement* truck\_emptytime=150*#Time it takes for yard crane to perform an empty-container movement* vessel\_loadtime=1*#Time it takes for quay crane in a loading process to place container on vessel from platform.This value is kept for initialization purpose* vessel\_unloadtime=1*#Time it takes for quay crane in an unloading process to place container on platform from vessel.This value is kept for initialization purpose* truck\_loadtime=1*#Time it takes for yard crane in a loading process to place container on platform from vessel.This value is kept for initialization purpose #total\_containers is the total number of containers to be loaded & unloaded* platform\_time=0*#The minimum amount of time a container would wait on platform* 

*is 20.* i=0*# i and j are the indexes for location of containers on vessel to be unloaded*  $j=0$ k=25*# k and j are indexes for empty location on vessel where containers would be placed during loading operation*  $l=0$ a=0*# a and b are the indexes for location of containers on yard to be loaded*  $b=0$ c=25*# c and d are the indexes for empty location on yard where containers would be placed during unloading operation*  $d=0$ unload time=0#Time taken for a container to get unloaded(includes the movement *time on cranes and waiting time on platform)* load\_time=0*#Time taken for a container to get loaded(includes the movement time on cranes and waiting time on platform)* plat=[] no\_platform=total\_platform*#Total number of platforms that are available or unoccupied* process\_indicator=1*#1 for unloading, 2 for loading* unload count=0 load count=0 time to reach startposition yardcrane=0 time to reach startposition quaycrane=0 time to reach endposition\_quaycrane=0 time to reach endposition yardcrane=0 time\_quaycrane=0 time\_yardcrane=0 unload\_waiting=0 load waiting=0 position\_yardcrane=0 position\_quaycrane=0 platform handling time forcrane=0  $container$  handling time forcrane=0 alignment\_time=0 time\_emptyquaycrane=150 time\_emptyyardcrane=150 position\_yardcranedummy=2 position\_quaycranedummy=2 time to reach endposition yardcrane dummy=0 time<sup>to</sup>reach<sup>endposition<sup>quaycrane dummy=0</sub></sup></sup> time to reach startposition quaycrane dummy=0 time to reach startposition yardcrane dummy=0 dummy  $123=0$ simclock=0 iteration range=(unload containers+load containers)\*20 count\_truck1=0 count\_truck2=0 count\_vessel1=0 count\_vessel2=0 for process in range(0, iteration range): print "position of yard crane", position yardcrane print "position of quay crane", position quaycrane **print** process **def** unload\_quaycrane(): global vessel unloadtime, vessel load, i, j,

```
truck unloadtime,c,d,platform time,unload time,process indicator,unloading coun
t,previous_operation,position_quaycrane
         global 
time quaycrane, time yardcrane, no platform, unload waiting, time to reach endposit
ion quaycrane, time,
platform handling time forcrane,alignment time,time to reach endposition quaycr
ane_dummy#process_indicator=1
         global 
time emptyquaycrane, container handling time forcrane, count vessel1#previous ope
ration=1
        count vessel1=count vessel1+1
         dummy1=1
         if vesselunloadjob_schedule_strategy==1:#vertical and across j
            for i in range(0, length vessel):
                 for \mathbf{j} in range(0, width vessel):
                      for k in range(0,height_vessel):
                         if vessel load[i,j]>0:
                              vessel\ unloadtime = (2 * (i + 1)) + (2 * (j + 1)) +
(2 * vessel_load[i, j]) + time_emptyquaycrane
                              vessel_load[i,j]=vessel_load[i,j]-1
                              dummy1=2
                             break
                     if dummy1 == 2:
                         if vessel load[i,j] ==0:
                              vessel empty[i, j] = vessel load[i, j] else:
pass and the contract of the contract of the pass
                          break
                 if dummy1 == 2:
                      break
         elif vesselunloadjob_schedule_strategy==2:#horizontal and across j
             for i in range(0,length_vessel):
                 for k in range(0, height_vessel):
                     for j in range(0, width vessel):
                          if vessel_load[i,j]>0:
                              \overline{\text{vessel}} unloadtime = (2 * (i + 1)) + (2 * (j + 1)) +
(2 * vessel load[i, j]) + time emptyquayerane vessel_load[i,j]=vessel_load[i,j]-1
                              dummv1=2break
                     if dummyl==2:
                         if vessel load[i,j] ==0:
                             vessel empty[i, j] = vessel load[i, j]
                          else:
                              pass
                          break
                 if dummy1 == 2:
                      break
         elif vesselunloadjob_schedule_strategy==3:#vertical across i
             for \frac{1}{2} in range(0, width vessel):
                  for i in range(0, length_vessel):
                     for k in range(0, height vessel):
                         if vessel load[i, j] > 0:
                              vessel unloadtime = (2 * (i + 1)) + (2 * (j + 1)) +
(2 * vessel load[i, j]) + time emptyquayeranevessel load[i, j] = vessel load[i, j] - 1
                              dummy1 = 2 break
```

```
if dummy1 == 2:
                         if vessel load[i, j] == 0:
                             vessel empty[i, j] = vessel load[i, j]
                          else:
                              pass
                         break
                if dummy1 == 2:
                     break
         elif vesselunloadjob_schedule_strategy==4:#horizontal across i
            for j in range(0,width vessel):
                for k in range(0, height vessel):
                     for i in range(0,length_vessel):
                        if vessel_load[i,j]\frac{1}{20}:
                             vessel\ unloadtime = (2 * (i + 1)) + (2 * (j + 1)) +
(2 * vessel_load[i, j]) + time_emptyquaycrane
                             vessel load[i,j]=vessel load[i,j]-1
                              dummy1=2
                             break
                     if dummy1==2:
                          if vessel_load[i,j]==0:
                             versseI empty[i, j] = vessel load[i, j]
                          else:
                              pass
                         break
                if dummy1 == 2:
                     break
         position_quaycrane=1
time_quaycrane=vessel_unloadtime+time_quaycrane+platform_handling_time_forcrane
+alignment time+container handling time forcrane
         no_platform=no_platform-1
        unload waiting=unload waiting+1
         time_to_reach_endposition_quaycrane=time_quaycrane
         time_to_reach_endposition_quaycrane_dummy=time_quaycrane
         time=timing_routine()
     def unload_yardcrane():
        global vessel unloadtime, vessel load, i, j, truck unloadtime, c, d,
platform_time, unload_time, process_indicator, unloading_count,
previous operation, unload count, position yardcrane, unload waiting
         global time_quaycrane, 
time yardcrane, no platform, time to reach startposition yardcrane, time, platform
handling time forcrane, alignment time
         global 
time_emptyyardcrane, container_handling_time_forcrane, count_truck1
        dummy=1
         if yardunloadjob_schedule_strategy==1:#vertical and across d
            for c in range(0,2*length yard):
                 for d in range(0,width_yard):
                      for e in range(0,height_yard):
                         if truck empty[c, d] < height yard:
                             truck unloadtime = (2 * (c + 1)) + (2 * (d + 1)) +(2 * (truek empty[c, d]+1)) + time emptyqardc.truck empty[c, d] = truck empty[c, d] + 1
                             dummy=2
                             break
```

```
 if dummy==2:
                           break
                 if dummy == 2:
                      break
         elif yardunloadjob_schedule_strategy==2:#Horizontal and across d
             for c in range(0,2*length yard):
                 for e in range(0, height_yard):
                       for d in range(0,width_yard):
                          if truck empty[c, d] < height yard:
                               truck unloadtime = (2 * (\bar{c} + 1)) + (2 * (d + 1)) +(2 * (truek empty[c, d]+1)) + time emptyyardc<br>cantruck \overline{empty[c, d]} = \text{truck empty}[c, d] + 1dummy=2
                              break
                       if dummy==2:
                          break
                 if dummy == 2:
                      break
         elif yardunloadjob_schedule_strategy==3:#Vertical and across c
             for d in range(0, width_yard):
                  for c in range(0,2*length_yard):
                       for e in range(0,height_yard):
                          if truck empty[c, d] < height yard:
                               truck unloadtime = (2 * (c + 1)) + (2 * (d + 1)) +(2 * (truek empty[c, d]+1)) + time emptyyardcranetruck_empty[c, d] = truck_empty[c, d] + 1
                              dummv=2break
                       if dummy==2:
                          break
                 if dummy == 2:
                      break
         elif yardunloadjob_schedule_strategy==4:#Horizontal and across c
             for d in range(0, \text{width}, \text{width}):
                 for e in range(0, height yard):
                      for c in range (0, 2 \star \overline{1} ength yard):
                          if truck empty[c, d] \overline{\left\langle} height yard:
                               true\overline{k} unloadtime = (2 * (\overline{c} + 1)) + (2 * (d + 1)) +(2 * (truek empty[c, d]+1)) + time emptyyardc<br>ztruck_empty[c, d] = truck_empty[c, d] + 1
                              dummy=2
                               break
                       if dummy==2:
                          break
                  if dummy == 2:
                      break
        unload count=unload count+1
         position_yardcrane=0
        unload waiting=unload waiting-1
         no_platform=no_platform+1
        if time to reach endposition yardcrane<=
time to reach endposition quaycrane :
             platform time = 0+platform time
             time yardcrane=time to reach endposition quaycrane
         else:
```

```
platform time=time to reach endposition yardcrane-
time to reach endposition quaycrane+platform time
        time yardcrane=time yardcrane +
truck unloadtime+platform handling time forcrane+alignment time+container handl
ing_time_forcrane
        time to reach startposition yardcrane=time yardcrane
         timing_routine()
    def load_yardcrane():
        global vessel loadtime, truck load, a, b,
truck loadtime, k, l, platform time, load time, process indicator, loading count, prev
ious_operation,position_yardcrane
         global time_quaycrane, 
time yardcrane, no platform, load waiting, time to reach endposition yardcrane, tim
e,platform handling time forcrane,alignment time, time to reach endposition yard
crane_dummy
         global 
time_emptyyardcrane,container_handling_time_forcrane,count_truck2#process_indic
ator=2
         global dummy_123
         dummy2=1
         if yardloadjob_schedule_strategy==1:#Vertical and across b
            for a in range(0, length yard):
                 for b in range(0,width_yard):
                    for c in range(0, height yard):
                         if truck_load[a,b]>0:
                             truck loadtime = (2 * (a + 1)) + (2 * (b + 1)) + (2)* truck_load[a, b]) + time_emptyyardcrane
                              truck_load[a,b]=truck_load[a,b]-1
                              dummy2=2
                            break
                    if dummy2==2:
                         if truek load[a,b] == 0:
                            truck empty[a, b] = truck load[a, b]
                         else:
                             pass
                         break
                if dummv^2 == 2:
                     break
         elif yardloadjob_schedule_strategy == 2:#Horizontal and across b
             for a in range(0, length_yard):
                for c in range(0, height yard):
                     for b in range(0, width_yard):
                         if true k\_load[a, b] > 0:truck loadtime = (2 * (a + 1)) + (2 * (b + 1)) + (2)* truck_load[a, b]) + time_emptyyardcrane
                             truck load[a, b] = truck load[a, b] - 1
                             dummy2 = 2break
                    if dummv^2 == 2:
                         if truck load[a, b] == 0:
                             truck empty[a, b] = truck load[a, b]
                          else:
                             pass
                         break
```

```
if dummy2 == 2:
                     break
         elif yardloadjob_schedule_strategy == 3:#Vertical and across a
            for b in range(0, width yard):
                for a in range(0, length yard):
                     for c in range(0, height yard):
                         if truck_load[a, b] \frac{1}{2} 0:
                             truck loadtime = (2 * (a + 1)) + (2 * (b + 1)) + (2)* truck load[a, b]) + time emptyyardcrane
                             truck load[a, b] = truck load[a, b] - 1
                             dummy2 = 2break
                     if dummy2 == 2:
                         if truek load[a, b] == 0:
                             truck empty[a, b] = truck load[a, b]
                          else:
                             pass
                          break
                if dummy2 == 2:
                     break
         elif yardloadjob_schedule_strategy == 4:#Horizontal and across a
            for b in range(0, width yard):
                 for c in range(0, height_yard):
                     for a in range(0, length yard):
                         if truck load[a, b] > 0:
                             truck loadtime = (2 * (a + 1)) + (2 * (b + 1)) + (2)* truck_load[a, b]) + time_emptyyardcrane
                             truck load[a, b] = truck load[a, b] - 1
                             dummy2 = 2 break
                     if dummy2 == 2:
                         if truck load[a, b] == 0:
                             true\overline{k} empty[a, b] = truck_load[a, b]
                          else:
                              pass
                          break
                if dummv^2 == 2:
                     break
         position_yardcrane=1
        time_yardcrane=time_yardcrane +
truck loadtime+platform handling time forcrane+alignment time+container handlin
g_time_forcrane
         no_platform=no_platform-1
         load_waiting=load_waiting+1
         time_to_reach_endposition_yardcrane=time_yardcrane
         time_to_reach_endposition_yardcrane_dummy=time_yardcrane
         dummy_123=dummy_123+truck_loadtime
         timing_routine()
     def load_quaycrane():
         global vessel_loadtime, truck_load, a, b, truck_loadtime, k, l, 
platform time, load time, process indicator, loading count,
previous operation, load count, position quaycrane, load waiting
         global time_quaycrane, 
time yardcrane, no platform, load waiting, time to reach startposition quaycrane, t
ime, platform handling time forcrane, alignment time
         global
```
```
time_emptyquaycrane, container_handling_time_forcrane, count_vessel2
         dummy3=1#Its used for this for block alone
        if vesselloadjob schedule strategy==1:#Vertical and across l
            for k in range(0,2*length vessel):
                for 1 in range(0, width vessel):
                    for m in range(0, height vessel):
                         if \text{vessel\_empty}[k, 1] < \text{height\_vessel}:vessel loadtime = (2 * (k + 1)) + (2 * (l + 1)) +(2 * (vessel empty[k, l]+1)) + time emptyquaycrane
                             vessel empty[k, 1] = vessel empty[k, 1] + 1
                              dummy3=2
                              break
                      if dummy3==2:
                         break
                if dummy3 == 2:
                     break
         elif vesselloadjob_schedule_strategy==2:#Horizontal and across l
            for k in range(0,2*length vessel):
                for m in range(0, height_vessel):
                      for l in range(0,width_vessel):
                          if vessel_empty[k, l] < height_vessel:
                             vessel loadtime = (2 * (k + 1)) + (2 * (l + 1)) +(2 * (vessel empty[k, 1]+1)) + time emptyquayc<br/>ranevessel empty[k, 1] = vessel empty[k, 1] + 1
                             dummy3=2break
                      if dummy3==2:
                         break
                if dummy3 == 2:
                     break
         elif vesselloadjob_schedule_strategy==3:#Vertical and across k
            for l in range(0,width_vessel):
                for k in range(0,2^*length_vessel):
                     for m in range(0, height vessel):
                         if vessel empty[k, \bar{l}] < height vessel:
                             vessel loadtime = (2 * (k + 1)) + (2 * (l + 1)) +(2 * (vessel empty[k, l]+1)) + time emptyquaycrane
                             vessel \overline{empty[k, 1]} = vessel_empty[k, 1] + 1
                              dummy3=2
                             break
                      if dummy3==2:
                         break
                if dummy3 == 2:
                     break
         elif vesselloadjob_schedule_strategy==4:#Horizontal and across k
            for l in range(0,widthvessel):
                 for m in range(0,height_vessel):
                     for k in range(0,2*length vessel):
                          if vessel_empty[k, l] < height_vessel:
                             vessel loadtime = (2 * (k + 1)) + (2 * (l + 1)) +(2 * (vessel_empty[k, 1]+1)) + time-emptyquaycrangevessel_{empty}[k, 1] = vessel_{empty}[k, 1] + 1dummy3=2
                             break
                     if dummy3 == 2:
                         break
                if dummy3 == 2:
                     break
```

```
 load_count=load_count+1
         load_waiting=load_waiting-1
         load_time=truck_loadtime+vessel_loadtime+platform_time+load_time
         position_quaycrane=0
         no_platform=no_platform+1
         if 
time to reach endposition quaycrane<=time to reach endposition yardcrane:
            platform time = 0+platform time
            time quaycrane=time to reach endposition yardcrane
         else:
            platform time=time to reach endposition quaycrane-
time to reach endposition yardcrane+platform time
        time quaycrane = time quaycrane + vessel loadtime +
platform handling time forcrane +
alignment_time+container_handling_time_forcrane
        time to reach startposition quaycrane=time quaycrane
         timing_routine()
     def timing_routine():
         global time_yardcrane, time_quaycrane,simclock
         if time_yardcrane>time_quaycrane:
             simclock=time_yardcrane
         else:
             simclock=time_quaycrane
    if unload count<unload containers and load count<load containers:
         if no_platform>0:
             if position_yardcrane == 0 and position_quaycrane==0:
                if time_to_reach_startposition yardcrane <
time_to_reach_startposition quaycrane:
                     load_yardcrane()
                    if no_platform>0: #and unload_waiting>0:
                        unload quaycrane()
                     else:
                        time quaycrane = time quaycrane + time emptyquaycrane +
alignment_time
                         position_quaycrane=1
                        time to reach endposition quaycrane=time quaycrane
#time_to_reach_endposition_quaycrane_dummy=time_quaycrane
                        timing_routine()
                 else:
                     print "2.0"
                    unload_quaycrane()
                    print "pos quay", position_quaycrane
                    if no platform>0:
                         load_yardcrane()
                     else:
```
time yardcrane=time yardcrane+time emptyyardcrane+alignment time

```
 position_yardcrane=1
                         time to reach endposition yardcrane=time yardcrane
##time_to_reach_endposition_yardcrane_dummy=time_yardcrane
                         timing routine()
            elif position yardcrane == 0 and position quaycrane == 1:
                 print "test2"
                 print "start 
pos_yardcrane",time_to_reach_startposition_yardcrane
                print "end pos quay", time to reach endposition quaycrane
                if 
time_to_reach_startposition_yardcrane<time_to_reach_endposition_quaycrane:
                      load_yardcrane()
                     if load waiting>0:
                          load_quaycrane()
                      else:
time quaycrane=time quaycrane+time emptyquaycrane+alignment time
                          position_quaycrane=0
                         time to reach startposition quaycrane=time quaycrane
                         timing_routine()
                 else:
                      ##time_to_reach_endposition_quaycrane = 10000000
                     ##time_to_reach_startposition_yardcrane = 10000000
                     if load_waiting>0:
                          load_quaycrane()
                      else:
time_quaycrane=time_quaycrane+time_emptyquaycrane+alignment_time
                         position_quaycrane=0
                         time to reach_startposition_quaycrane=time_quaycrane
                        timing routine()
                      #load_yardcrane()
                     #print "Test2.1"
                     #position_yardcranedummy = position_yardcrane
                     #position_yardcrane = 2
            elif position yardcrane == 1 and position quaycrane == 0:
                 print "test3"
\mathbf{i} \mathbf{f} if \mathbf{j} \mathbf{f}time to reach endposition yardcrane<time to reach startposition quaycrane:
                      ##time_to_reach_endposition_yardcrane=10000000
                     ##time_to_reach_startposition_quaycrane=10000000
                     if unload waiting>0:
                         print "subtest3"
                         unload_yardcrane()
                      else:
time_yardcrane=time_yardcrane+time_emptyyardcrane+alignment_time
                          position_yardcrane=0
                         time_to_reach_startposition_yardcrane=time_yardcrane
                         timing_routine()
                 else:
                      ##time_to_reach_endposition_yardcrane = 10000000
                     ##time_to_reach_startposition_quaycrane = 10000000
                      unload_quaycrane()
                      if unload_waiting>0:
```
 unload\_yardcrane() **else**: time yardcrane=time yardcrane+time emptyyardcrane+alignment time position\_yardcrane=0 time\_to\_reach\_startposition\_yardcrane=time\_yardcrane timing\_routine() **elif** position yardcrane == 1 **and** position quaycrane == 1: **print "test"**  $\mathbf{i}$  **if**  $\mathbf{j}$ time to reach endposition yardcrane<time to reach endposition quaycrane: if unload waiting>0 and load waiting>0: unload  $\bar{y}$ ardcrane() **elif** unload waiting>0 **and** load waiting==0: unload\_yardcrane() **elif** unload waiting==0 **and** load waiting>0: time\_yardcrane=time\_yardcrane+time\_emptyyardcrane+alignment\_time position\_yardcrane=0 time to reach startposition yardcrane=time yardcrane timing\_routine() **else**: unload\_yardcrane() **else**: **if** unload\_waiting>0 **and** load\_waiting>0: load quaycrane() **elif** unload waiting>0 **and** load waiting==0: time\_quaycrane=time\_quaycrane+alignment\_time+time\_emptyquaycrane position\_quaycrane=0 time to reach startposition quaycrane=time quaycrane timing\_routine() **elif** unload waiting==0 **and** load waiting>0: load quaycrane() **else**: load\_quaycrane() **else**: print "position yardcrane", position yardcrane **print "position quaycrane"**,position\_quaycrane if position yardcrane==0 and position quaycrane==0: **if**  $\mathbf{if}$ time\_to\_reach\_startposition\_yardcrane<time\_to\_reach\_startposition\_quaycrane: *##time\_to\_reach\_startposition\_quaycrane=10000000 ##time\_to\_reach\_startposition\_yardcrane=10000000* if unload waiting==total platform: time\_yardcrane=time\_yardcrane+time\_emptyyardcrane+alignment\_time position\_yardcrane=1 time\_to\_reach\_endposition\_yardcrane=time\_yardcrane *##time\_to\_reach\_endposition\_yardcrane\_dummy=time\_yardcrane* timing routine() **elif** load waiting==total platform: time\_quaycrane=time\_quaycrane+time\_emptyquaycrane+alignment\_time position\_quaycrane=1

time to reach endposition quaycrane=time quaycrane *##time\_to\_reach\_endposition\_quaycrane\_dummy=time\_quaycrane* timing routine() **else**: time yardcrane = time yardcrane + time emptyyardcrane + alignment\_time position\_yardcrane = 1 time to reach endposition yardcrane = time yardcrane timing\_routine() position\_yardcranedummy = position\_yardcrane **else**: *##time\_to\_reach\_startposition\_quaycrane = 10000000 ##time\_to\_reach\_startposition\_yardcrane = 10000000* if unload waiting==total platform: time\_yardcrane=time\_yardcrane+time\_emptyyardcrane+alignment\_time position\_yardcrane=1 time to reach endposition yardcrane=time yardcrane *##time\_to\_reach\_endposition\_yardcrane\_dummy=time\_yardcrane* timing routine() **elif** load waiting==total platform: time\_quaycrane=time\_quaycrane+time\_emptyquaycrane+alignment\_time position\_quaycrane=1 time\_to\_reach\_endposition\_quaycrane=time\_quaycrane *##time\_to\_reach\_endposition\_quaycrane\_dummy=time\_quaycrane* timing routine() **else**: time quaycrane = time quaycrane + time emptyquaycrane + alignment\_time position\_quaycrane = 1 timing routine() time to reach endposition quaycrane=time quaycrane *##time\_to\_reach\_endposition\_quaycrane\_dummy=time\_quaycrane* **elif** position yardcrane ==  $0$  **and** position quaycrane == 1: **if**  $\mathbf{if}$ time to reach startposition yardcrane<time to reach endposition quaycrane: *##time\_to\_reach\_startposition\_yardcrane=10000000 ##time\_to\_reach\_endposition\_quaycrane=10000000* if unload waiting==total platform: time\_yardcrane=time\_yardcrane+time\_emptyyardcrane+alignment\_time position\_yardcrane=1 timing\_routine() time to reach endposition yardcrane=time yardcrane *##time\_to\_reach\_endposition\_yardcrane\_dummy=time\_yardcrane* **elif** load waiting==total platform: time\_yardcrane=time\_quaycrane load\_quaycrane() **else**: time yardcrane = time yardcrane + time emptyyardcrane + alignment\_time position yardcrane =  $1$ timing\_routine() time to reach endposition yardcrane=time yardcrane

*##time\_to\_reach\_endposition\_yardcrane\_dummy=time\_yardcrane* **else**: *#time\_to\_reach\_startposition\_yardcrane = 10000000 #time\_to\_reach\_endposition\_quaycrane = 10000000* if load waiting>0: load\_quaycrane() **else**: time quaycrane = time quaycrane + time emptyquaycrane + alignment\_time position quaycrane =  $0$ time to reach endposition quaycrane=time quaycrane *##time\_to\_reach\_endposition\_quaycrane\_dummy=time\_quaycrane* timing routine() **elif** position yardcrane == 1 **and** position quaycrane == 0: if time to reach endposition yardcrane < time to reach startposition quaycrane: *##time\_to\_reach\_endposition\_yardcrane = 10000000 ##time\_to\_reach\_startposition\_quaycrane = 10000000* if unload waiting>0: unload\_yardcrane() **else**: time yardcrane=time yardcrane+time emptyyardcrane+alignment time position\_yardcrane=0 time to reach startposition yardcrane=time yardcrane timing\_routine() **else**: *##time\_to\_reach\_endposition\_yardcrane = 10000000 ##time\_to\_reach\_startposition\_quaycrane = 10000000* if unload waiting == total platform: time\_quaycrane=time\_yardcrane unload\_yardcrane() **elif** load waiting == total platform: time quaycrane = time quaycrane + time emptyquaycrane + alignment\_time position quaycrane =  $1$ time to reach endposition quaycrane=time quaycrane *##time\_to\_reach\_endposition\_quaycrane\_dummy=time\_quaycrane* timing routine() **else**: time quaycrane = time quaycrane + time emptyquaycrane + alignment\_time position\_quaycrane = 1 time to reach endposition quaycrane=time quaycrane *##time\_to\_reach\_endposition\_quaycrane\_dummy=time\_quaycrane* timing routine() **elif** position yardcrane == 1 **and** position quaycrane == 1: **print "test1"** if time to reach endposition yardcrane < time\_to\_reach\_endposition\_quaycrane: *##time\_to\_reach\_endposition\_yardcrane = 10000000 ##time\_to\_reach\_endposition\_quaycrane = 10000000* if unload waiting >0:

 unload\_yardcrane() **else**: time yardcrane = time yardcrane + time emptyyardcrane + alignment\_time position yardcrane =  $0$ time to reach startposition yardcrane = time yardcrane *##time\_to\_reach\_endposition\_quaycrane\_dummy=time\_quaycrane* timing routine() **else**: *##time\_to\_reach\_endposition\_yardcrane = 10000000 ##time\_to\_reach\_endposition\_quaycrane = 10000000*  $\overline{\textbf{if}}$   $\log \overline{\textbf{a}}$  waiting >0: load quaycrane() **else**: time quaycrane = time quaycrane + time emptyquaycrane + alignment\_time position\_quaycrane = 0 time to reach startposition quaycrane = time quaycrane *##time\_to\_reach\_endposition\_quaycrane\_dummy=time\_quaycrane* timing routine() **elif** unload\_count==unload\_containers **and** load\_count<load\_containers: if no platform>0: if position quaycrane==1 and position yardcrane==1 and load waiting>0: **if**  $\mathbf{if}$ time to reach endposition yardcrane<time to reach endposition quaycrane: time\_yardcrane=time\_yardcrane+time\_emptyyardcrane+alignment\_time position yardcrane=0 time to reach startposition yardcrane=time yardcrane timing\_routine() **else**: load\_quaycrane() *##time\_to\_reach\_endposition\_yardcrane=10000000 ##time\_to\_reach\_endposition\_quaycrane=10000000* **elif** position\_quaycrane==1 **and** position\_yardcrane==1 **and**  load waiting==0: time\_yardcrane=time\_yardcrane+time\_emptyyardcrane+alignment\_time position\_yardcrane=0 time\_to\_reach\_startposition\_yardcrane=time\_yardcrane timing routine() **elif** position\_quaycrane==1 **and** position\_yardcrane==0 **and**  load waiting>0: **if**  $\mathbf{if}$ time to reach startposition yardcrane<time to reach endposition quaycrane: load\_yardcrane() **else**: load\_quaycrane() *##time\_to\_reach\_startposition\_yardcrane=10000000 ##time\_to\_reach\_endposition\_quaycrane=10000000* **elif** position quaycrane==1 **and** position yardcrane==0 **and** load waiting==0: load\_yardcrane() *##time\_to\_reach\_startposition\_yardcrane=10000000*

 *##time\_to\_reach\_endposition\_quaycrane=10000000* **elif** position\_quaycrane==0 **and** position\_yardcrane==0:*#It does not matter if there is a loading job waiting or not, since both of them are at 0th positions* **if** time to reach startposition yardcrane < time to reach startposition quaycrane: load\_yardcrane() **else**: time\_quaycrane=time\_quaycrane+time\_emptyquaycrane+alignment\_time position\_quaycrane=1 time to reach endposition quaycrane=time quaycrane *##time\_to\_reach\_endposition\_quaycrane\_dummy=time\_quaycrane* timing\_routine() *##time\_to\_reach\_startposition\_yardcrane=10000000 ##time\_to\_reach\_startposition\_quaycrane=10000000* **elif** position quaycrane==0 **and** position yardcrane==1: **if**  $\mathbf{if}$ time to reach endposition yardcrane<time to reach startposition quaycrane: time\_yardcrane=time\_yardcrane+time\_emptyyardcrane+alignment\_time timing  $r$ outine $($ ) position\_yardcrane=0 time to reach startposition yardcrane=time yardcrane **else**: time quaycrane=time quaycrane+time emptyquaycrane+alignment time position\_quaycrane=1 time\_to\_reach\_endposition\_quaycrane=time\_quaycrane *##time\_to\_reach\_endposition\_quaycrane\_dummy=time\_quaycrane* timing\_routine() *##time\_to\_reach\_startposition\_quaycrane=10000000 ##time\_to\_reach\_endposition\_yardcrane=10000000* **else**: **if** position quaycrane == 1 **and** position yardcrane == 1:# and *load\_waiting > 0:* **if** time to reach endposition yardcrane < time to reach endposition quaycrane:  $time$  vardcrane = time yardcrane + time emptyyardcrane + alignment\_time position yardcrane =  $0$ time to reach startposition yardcrane = time yardcrane timing\_routine() **else**: load\_quaycrane() *##time\_to\_reach\_endposition\_yardcrane = 10000000 ##time\_to\_reach\_endposition\_quaycrane = 10000000* **elif** position quaycrane == 1  $\text{and}$  position yardcrane == 0:# and *load\_waiting > 0:* time yardcrane=time quaycrane load quaycrane() **elif** position\_quaycrane == 0 **and** position\_yardcrane == 0:*# It does not matter if there is a loading job waiting or not, since both of them are at 0th positions* time\_quaycrane = time\_quaycrane + time\_emptyquaycrane + alignment\_time position\_quaycrane = 1 time to reach endposition quaycrane = time quaycrane *##time\_to\_reach\_endposition\_quaycrane\_dummy=time\_quaycrane* timing routine() **elif** position quaycrane == 0 **and** position yardcrane == 1:

if time to reach endposition yardcrane < time to reach startposition quaycrane: time yardcrane = time yardcrane + time emptyyardcrane + alignment\_time timing\_routine() position yardcrane =  $0$ time to reach startposition yardcrane = time yardcrane **else**: time quaycrane = time quaycrane + time emptyquaycrane + alignment\_time position quaycrane =  $1$ time to reach endposition quaycrane = time quaycrane *##time\_to\_reach\_endposition\_quaycrane\_dummy=time\_quaycrane* timing\_routine() *##time\_to\_reach\_startposition\_quaycrane = 10000000 ##time\_to\_reach\_endposition\_yardcrane = 10000000* **elif** load count == load containers **and** unload count < unload containers: **if** no platform  $> 0$ :  $i\bar{f}$  position quaycrane == 1 **and** position yardcrane == 1 **and** unload waiting  $> 0$ : if time to reach endposition yardcrane < time\_to\_reach\_endposition\_quaycrane: unload\_yardcrane() **else**: time quaycrane = time quaycrane + time emptyquaycrane + alignment\_time position\_quaycrane = 0 time\_to\_reach\_startposition\_quaycrane = time\_quaycrane timing\_routine() *##time\_to\_reach\_endposition\_yardcrane = 10000000 ##time\_to\_reach\_endposition\_quaycrane = 10000000* **elif** position quaycrane == 1 **and** position yardcrane == 1 **and** unload waiting  $== 0:$  time\_quaycrane = time\_quaycrane + time\_emptyquaycrane + alignment\_time position quaycrane =  $0$ time to reach startposition quaycrane = time quaycrane timing\_routine() **elif** position\_quaycrane == 1 **and** position yardcrane == 0: if time to reach startposition yardcrane < time to reach endposition quaycrane: time\_yardcrane=time\_yardcrane+time\_emptyyardcrane+alignment\_time position\_yardcrane=1 time to reach endposition yardcrane=time yardcrane *##time\_to\_reach\_endposition\_yardcrane\_dummy=time\_yardcrane* timing\_routine() **else**: time\_quaycrane=time\_quaycrane+time\_emptyquaycrane+alignment\_time position\_quaycrane=0 time to reach startposition quaycrane=time quaycrane timing\_routine() *##time\_to\_reach\_startposition\_yardcrane = 10000000 ##time\_to\_reach\_endposition\_quaycrane = 10000000* **elif** position quaycrane == 0 **and** position yardcrane == 0: # It *does not matter if there is a loading job waiting or not, since both of them are at 0th positions* **if** time to reach startposition yardcrane < time to reach startposition quaycrane: time yardcrane = time yardcrane + time emptyyardcrane +

```
alignment_time
                    position yardcrane = 1time to reach endposition yardcrane = time yardcrane
                    ##time_to_reach_endposition_yardcrane_dummy=time_yardcrane
                    timing routine()
                 else:
                     unload_quaycrane()
                 ##time_to_reach_startposition_yardcrane = 10000000
                 ##time_to_reach_startposition_quaycrane = 10000000
            elif position quaycrane == 0 and position yardcrane == 1 and
unload_waiting>0:
                if time to reach endposition yardcrane <
time to reach startposition quaycrane:
                    unload_yardcrane()
                 else:
                     unload_quaycrane()
                 ##time_to_reach_startposition_quaycrane = 10000000
                 ##time_to_reach_endposition_yardcrane = 10000000
            elif position quaycrane == 0 and position yardcrane == 1 and
unload waiting== 0:
                 unload_quaycrane()
                 ##time_to_reach_startposition_quaycrane = 10000000
                 ##time_to_reach_endposition_yardcrane = 10000000
         else:
            if position quaycrane == 1 and position yardcrane == 1:# and
unload_waiting > 0:
                if time to reach endposition yardcrane <
time_to_reach_endposition_quaycrane:
                     unload_yardcrane()
                 else:
time_quaycrane=time_quaycrane+time_emptyquaycrane+alignment_time
                     position_quaycrane=0
                    time to reach startposition quaycrane=time quaycrane
                    timing_routine()
                 ##time_to_reach_endposition_yardcrane = 10000000
                 ##time_to_reach_endposition_quaycrane = 10000000
            elif position quaycrane == 1 and position yardcrane == 0: # and
unload_waiting > 0:
\mathbf{if}time to reach startposition yardcrane<time to reach endposition quaycrane:
time_yardcrane=time_yardcrane+time_emptyyardcrane+alignment_time
                     position_yardcrane=1
                    time to reach endposition yardcrane=time yardcrane
                    ##time_to_reach_endposition_yardcrane_dummy=time_yardcrane
                    timing_routine()
                 else:
time_quaycrane=time_quaycrane+time_emptyquaycrane+alignment_time
                     position_quaycrane=0
                    time to reach startposition quaycrane=time quaycrane
                    timing_routine()
            elif position quaycrane == 0 and position yardcrane == 0: # Itdoes not matter if there is a loading job waiting or not, since both of them 
are at 0th positions
                time yardcrane = time yardcrane + time emptyyardcrane +
alignment_time
                position yardcrane = 1time to reach endposition yardcrane = time yardcrane
                 ##time_to_reach_endposition_yardcrane_dummy=time_yardcrane
                timing routine()
```

```
 elif position_quaycrane == 0 and position_yardcrane == 1:# and 
unload_waiting>0:
time quaycrane = time yardcrane
 unload_yardcrane()
```
 **else**: **print "process over"**

**print** simclock

## APPENDIX G

# ANALYTICAL MODEL CODE FOR SYSTEM WITH BUFFER OF SIZE ONE

```
import numpy as np
nu=input("no. of containers to be unloaded")
nl=input("no of containers to be loaded")
vesseload_X1=input("enter the vesselload strategy from 0 to 3")
yardload_X2=input("enter the yardload strategy from 0 to 3")
vesselunload_X3=input("enter the vessel unload strategy from 0 to 3")
yardunload_X4=input("enter the yard unload strategy from 0 to 3")
variable_vessel=1
variable_truck=1
length vessel=input ("enter the number of containers in vessel across length")
width_vessel=input("enter the number of containers in vessel across width")
height_vessel=input("enter the number of containers in vessel that could be 
stacked including the bottom one")
length yard=input("enter the number of containers in yard across length")
width_yard=input("enter the number of containers in yard across width")
height_yard=input("enter the number of containers in yard that could be stacked 
including the bottom one")
vessel load=np.zeros((length vessel, width vessel))
truck load=np.zeros((length yard,width yard))
vessel_empty=np.zeros((2*length_vessel,width_vessel))
truck empty=np.zeros((2*length yard,width yard))
for lengt in range(0,length_vessel):
    for widtt in range(0, width vessel):
        vessel load[lengt,widtt]=height vessel
for lengt in range(0, length_yard):
     for widtt in range(0, width_yard):
        truck load[lengt, widtt]=height yard
for leng in range(0,length_vessel):
     for widt in range(0, width_vessel):
         vessel_empty[leng,widt]=2*height_vessel
for leng in range(0, length yard):
    for widt in range(0, width yard):
        truck empty[leng, widt]=2*height yard
vesselside time=0
yardside time=0
vesselside_rate=0
yardside rate=0
dummy=0
dummy1=0dummy2=0
dummy3=0
count_load=0
count_unload=0
total vesselunload time=0
total truckunload time=0
total vesselload time=0
total_truckload_time=0
def vesselunload():
     global vessel_unloadrate, 
dummy1, vessel unloadtime, i, j, variable vessel, vessel load, vessel empty, rate, vess
el_unloadjob_time_matrix,nth_container_beingunloaded,total_vesselunload_time
    dummv1=0 if vesselunload_X3==0:#vertical across v
```

```
79
```

```
for u in range(0, length vessel):
            for v in range(0, width vessel):
                for w in range(0, height vessel):
                    if vessel load[u, v] > 0:
                        vessel unloadtime = (2 * (u + 1)) + (2 * (v + 1)) + (2)* vessel_load[u, v])
                        vessel load[u, v] = vessel load[u, v] - 1
                        dummy1 = 2 break
                if dummy1 == 2:
                    if vessel load[u, v] == 0:
                        vessel empty[u, v] = vessel load[u, v]
                     else:
                         pass
                     break
             if dummy1==2:
                 break
     elif vesselunload_X3==1:#horizontal across v
        for u in range(0, length vessel):for w in range(0, height_vessel):
                 for v in range(0, width_vessel):
                    if vessel_load[u, v] > 0:
                        vessel unloadtime = (2 * (u + 1)) + (2 * (v + 1)) + (2)* vessel_load[u, v])
                        vessel load[u, v] = vessel load[u, v] - 1
                        dummv1 = 2 break
                if dummy1 == 2:
                    if vessel load[u, v] == 0:
                        vessel empty[u, v] = vessel load[u, v]
                     else:
                         pass
                     break
             if dummy1==2:
                 break
     elif vesselunload_X3==2:#vertical across u
        for v in range(0, width vessel):
            for u in range(0, length vessel):
                 for w in range(0, height_vessel):
                    if vessel load[u, v] > 0:
                        vessel\ u nloadtime = (2 * (u + 1)) + (2 * (v + 1)) + (2)* vessel_load[u, v])
                        vessel load[u, v] = vessel load[u, v] - 1
                        dummy1 = 2break
                if dummy1 == 2:
                    if vessel load[u, v] == 0:
                        vessel_{empty[u, v] = vessel_{load[u, v]} else:
                         pass
                     break
            if dummy1 == 2:
                 break
     elif vesselunload_X3==3:#horizontal across u
        for v in range(0, width vessel):
            for w in range(0, height vessel):
                for u in range(0, length vessel):
                    if vessel load[u, v] > 0:
                        vessel unloadtime = (2 * (u + 1)) + (2 * (v + 1)) + (2)
```

```
* vessel_load[u, v])
                        vessel load[u, v] = vessel load[u, v] - 1
                        dummy1 = 2break
                if dummy1 == 2:
                    if vessel load[u, v] == 0:
                        versseI empty[u, v] = vessel load[u, v]
                     else:
                         pass
                     break
             if dummy1==2:
                 break
     vessel_unloadjob_time_matrix[nth_container_beingunloaded-
1,0]=vessel_unloadtime
     total_vesselunload_time=total_vesselunload_time+vessel_unloadtime
     #vessel_unloadrate = 1.0 / vessel_unloadtime
     #rate[i,j]=vessel_unloadrate
     #variable_vessel=2
def vesselload():
     global 
vessel loadrate,dummy3, vessel loadtime, i, j, variable vessel, vessel loadtime, vess
el empty,rate,nth container beingloaded, vessel loadjob time matrix, total vessel
load_time
     dummy3=0
     if vesseload_X1==0:# vertical across l
         for k in range(0, 2*length_vessel):
            for 1 in range(0, width vessel):
                for m in range(0, height vessel):
                    if vessel empty[k, 1] < height vessel:
                        vessel loadtime = (2 * (k + 1)) + (2 * (l + 1)) + (2 *(vessel empty[k, 1]+1))
                        vessel empty[k, l] = vessel empty[k, l] + 1
                        dummy3 = 2break
                if dummv3 == 2:
                     break
            if dummy3 == 2:
                 break
     elif vesseload_X1==1:#horizontal across l
        for k in range(0, 2*length vessel):
            for m in range(0, height vessel):
                for 1 in range(0, width vessel):
                    if vessel empty[k, 1] < height vessel:
                        vessel loadtime = (2 * (k + 1)) + (2 * (l + 1)) + (2 *(vessel_empty[k, l]+1))
                        vessel empty[k, l] = vessel empty[k, l] + 1
                        dummy3 = 2break
                if dummy3 == 2:
                     break
            if dummy3 == 2:
                 break
     elif vesseload_X1==2:#vertical across k
        for 1 in range(0, width vessel):
             for k in range(0, 2*length_vessel):
                for m in range(0, height vessel):
                    if vessel empty[k, l] < height vessel:
                        vessel loadtime = (2 * (k + 1)) + (2 * (l + 1)) + (2 *
```

```
(vessel empty[k, 1]+1))
                        vessel empty[k, l] = vessel empty[k, l] + 1
                        dummy3 = 2 break
                if dummy3 == 2:
                     break
            if dummy3 == 2:
                 break
     elif vesseload_X1==3:#horizontal acroos k
        for 1 in range(0, width vessel):
            for m in range(0, height vessel):
                for k in range(0, 2*\overline{1}ength vessel):
                    if vessel_empty[k, 1] \leq height_vessel:
                         vessel loadtime = (2 * (k + 1)) + (2 * (l + 1)) + (2 *(vessel empty[k, 1]+1))
                        vessel empty[k, l] = vessel empty[k, l] + 1
                        dummy3 = 2break
                if dummy3 == 2:
                     break
            if dummy3 == 2:
                 break
    vessel loadjob time matrix[nth container beingloaded-1,0]=vessel loadtime
     total_vesselload_time=total_vesselload_time+vessel_loadtime
     #vessel_loadrate = 1.0 / vessel_loadtime
     #rate[i,j]=rate[i,j]+vessel_loadrate
     #variable_vessel=1
def truckload():
     global dummy2, 
truck loadtime, truck loadrate, i, j, variable truck, truck empty, truck load, rate, co
unt, nth container beingloaded, truck loadjob time matrix, total truckload time
     dummy2=0
 if yardload_X2 == 0: # Vertical and across b
for a in range(0, length yard):
            for b in range(0, width yard):
                for c in range(0, height yard):
                    if truck_load[a, b] \frac{1}{2} 0:
                         truck loadtime = (2 * (a + 1)) + (2 * (b + 1)) + (2 *truck load[a, b])
                        truck load[a, b] = truck load[a, b] - 1
                        dummv^2 = 2
                        break
                if dummy2 == 2:
                    if truck load[a, b] == 0:
                         truck_empty[a, b] = truck_load[a, b]
                      else:
                         pass
                     break
            if dummv2==2:
                 break
     elif yardload_X2 == 1: # Horizontal and across b
        for a in range(0, length yard):
             for c in range(0, height_yard):
                for b in range(0, width yard):
                    if truck load[a, b] > 0:
                         truck loadtime = (2 * (a + 1)) + (2 * (b + 1)) + (2 *truck_load[a, b])
                        truck load[a, b] = truck load[a, b] - 1
```

```
dummy2 = 2break
                if dummy2 == 2:
                     if truck load[a, b] == 0:
                         truck empty[a, b] = truck load[a, b]
                      else:
                          pass
                     break
             if dummy2==2:
                 break
     elif yardload_X2 == 2: # Vertical and across a
        for b in range(0, width yard): for a in range(0, length_yard):
                 for c in range(0, height_yard):
                     if truck load[a, b] > 0:
                         truck loadtime = (2 * (a + 1)) + (2 * (b + 1)) + (2 *truck load[a, b])
                         truck load[a, b] = truck load[a, b] - 1
                         dummy2 = 2break
                if dummv^2 == 2:
                     if true k\_load[a, b] == 0:truck empty[a, b] = truck load[a, b]
                      else:
                          pass
                     break
             if dummy2==2:
                 break
     elif yardload_X2 == 3: # Horizontal and across a
        for b in range(0, width yard):
             for c in range(0, height_yard):
                 for a in range(0, length_yard):
                     if truek\_load[a, b] > 0:
                         truck_loadtime = (2 * (a + 1)) + (2 * (b + 1)) + (2 *truck_load[a, b])
                         truck load[a, b] = truck load[a, b] - 1
                         dummv^2 = 2
                         break
                if dummy2 == 2:
                    if truck load[a, b] == 0:
                         true<sub>k</sub> empty[a, b] = truck_load[a, b]
                      else:
                          pass
                     break
             if dummy2==2:
                 break
     truck_loadjob_time_matrix[nth_container_beingloaded-1,0]=truck_loadtime
    total truckload time=total truckload time+truck loadtime
     #truck_loadrate = 1.0 / truck_loadtime
     #rate[i,j]=truck_loadrate
     #variable_truck=1
def truckunload():
     global dummy, 
truck unloadtime, truck unloadrate, i, j, variable truck, truck empty, rate, count, nth
container beingunloaded, truck unloadjob time matrix, total truckunload time
     dummy=0
     if yardunload_X4 == 0: # vertical and across d
        for c in range(0, 2*length yard):
```

```
 for d in range(0, width_yard):
                for e in range(0, height yard):
                    if truck empty[c, d] < height yard:
                        truck unloadtime = (2 * (c + 1)) + (2 * (d + 1)) + (2 *(truek empty[c, d]+1))
                        truck empty[c, d] = truck empty[c, d] + 1
                        dummy = 2print c,d
                        print truck_empty[c,d]
                        break
                if dummy == 2:
                    break
             if dummy==2:
                break
    elif yardunload_X4 == 1: # Horizontal and across d
        for c in range(0, 2* length yard):
             for e in range(0, height_yard):
                for d in range(0, width yard):
                     if truck_empty[c, d] < height_yard:
                        truck_unloadtime = (2 * (c + 1)) + (2 * (d + 1)) + (2 *(truek empty[c, d]+1))
                         truck_empty[c, d] = truck_empty[c, d] + 1
                        dummy = 2 break
                 if dummy == 2:
                    break
             if dummy==2:
                 break
    elif yardunload_X4== 2: # Vertical and across c
        for d in range(0, width yard):
             for c in range(0, 2*length_yard):
                for e in range(0, height yard):
                     if truck_empty[c, d] < height_yard:
                        truck_unloadtime = (2 * (c + 1)) + (2 * (d + 1)) + (2 *(truek empty[c, d]+1))truck empty[c, d] = truck empty[c, d] + 1
                        dummv = 2break
                if dummy == 2:
                    break
             if dummy==2:
                 break
    elif yardunload_X4 == 3: # Horizontal and across c
        for d in range(0, width yard):
             for e in range(0, height_yard):
                for c in range(0, 2*length yard):
                     if truck_empty[c, d] < height_yard:
                        truck unloadtime = (2 * (c + 1)) + (2 * (d + 1)) + (2 *(truek empty[c, d]+1))truck empty[c, d] = truck empty[c, d] + 1
                        dummy = 2break
                if dummy == 2:
                     break
             if dummy==2:
                break
```

```
truck unloadjob time matrix[nth container beingunloaded-
1,0]=truck_unloadtime
```

```
 total_truckunload_time=total_truckunload_time+truck_unloadtime
     #truck_unloadrate = 1.0 / truck_unloadtime
     #rate[i,j]=rate[i,j] + truck_unloadrate
     #variable_truck=2
nth_container_beingloaded=0
nth_container_beingunloaded=0
truck loadjob time matrix=np.zeros((nl,1))
truck unloadjob time matrix=np.zeros((nu,1))
vessel_loadjob_time_matrix=np.zeros((nl,1))
vessel unloadjob time matrix=np.zeros((nu,1))
for nth container beingloaded in range(nl,0,-1):
     truckload()
     vesselload()
for nth container beingunloaded in range(nu, 0,-1):
     truckunload()
     vesselunload()
if nl>0:
    for nth container beingloaded in range(nl,0,-1):
         truckload()
         vesselload()
if nu>0:
     for nth_container_beingunloaded in range(nu,0,-1):
         truckunload()
         vesselunload()
if nu==0:
    total truckunload time=0
     total_vesselunload_time=0
     nu=1#To make the average value to be zero
if nl==0:
    total truckload time=0
     total_vesselload_time=0
     nl=1##To make the average value to be zero
state=np.zeros((5,1))
state[2,0]=1state[1,0]=2state[0, 0] = 3state[3,0]=4state[4,0]=5
rate=np.zeros((5,5))
quaycrane_time=300
yardcrane_time=300
global total_time
global total_time_processing
total_time=0
total time processing=0
```
total\_time=(total\_time\_processing+0.5\*(total\_truckload\_time+total\_vesselload\_ti me+total vesselunload time+total truckunload time))/(nu+nl)

#### print "total time is", total time

```
time_yard_drop_pick=0.5*(total_truckload_time+total_truckunload_time)/(nu+nl)
time<sup>vessel</sup> drop pick=0.5*(total vesselload time+total vesselunload time)/(nu+n
l)
```
length state=5

```
for i in range(0,length_state):
    for j in range(0,length state):
# Refer the following 2 codes
        if state[i, 0] == 1 and state[j, 0] == 4: #(nu,n1, x, x, x, x)' s next transition
provided nu and nl remain the same in next transition ie, transitions like 
(2,2,0,1,0) to (2,2,1,0,0)
             rate[i,j] = (1.0 / ((2 \times \text{yardcrane time}) + (\text{total truckload time/nl})))elif state[i,0]==2 and state[j,0]==3:
             rate[i,j] = (1.0/((2*quaycrane time)+(totalvesselunload time/nu)))elif state[i,0]==3 and state[j,0]==5:
             rate[i, j] = (1.0 / (2 \times \text{yardcrane_time}) + (\text{total truckunload time/nu}))elif state[i,0]==4 and state[j,0]==5:
             rate[i, j] = (1.0 / (2 \times qu)aycrane time)+(total vesselload time/nl))
          else:
              pass
```

```
print "below is rate"
```

```
for i in range(0, length state):
   for j in range(0,length state):
         if i!=j:
            rate[i][i] = (rate[i][i] + rate[i][j]) else:
             pass
```

```
for i in range(0,length_state):
       rate[i][i] =-(rate[i][i])
```
**print** rate

**print** state

```
print length_state
```

```
q=np.zeros((length_state-1,length_state-1))
for i in range(0,length state-1):
     for j in range(0,length_state-1):
         q[i][j]=rate[i][j]
```

```
print "q"
print q
#print del_opn
```

```
q_neg=-q
```
 $r=np.$ zeros $((4,1))$ 

j\_r=0

```
\dot{7}=4for i in range(0,length state-1):
    r[i][0]=rate[i,j]
```

```
print q_neg
from numpy.linalg import inv
```

```
e=inv(q_neg)
#ident_matrix=np.identity(length_state-1)
```

```
#e=solve(q_neg,ident_matrix)
duration=np.zeros((length state,1))
```

```
for i in range(0,length_state-2):
   for j in range(0, length state-2):
        duration[i,0]=duration[i,0]+e[i,j]
```

```
print duration
```
### **print** e

```
a matrix=np.matmul(e,r)
```

```
a neg=np.zeros((len(a matrix),1))
```

```
for i in range(0,len(a matrix)):
     a_{\text{neg}}[i,0] = -a_{\text{matrix}}[i,0]
```
#### **print** a\_neg

```
q_mult_a=np.matmul(q,a_matrix)
```

```
print "q_mult_a"
print q_mult_a
print a_matrix
```

```
total time processing=0
```
mean time=np.linalg.solve(q, a neg)

```
print mean_time[1,0]
print mean_time[2,0]
```
## APPENDIX H

# ANALYTICAL MODEL CODE FOR SYSTEM WITH BUFFER OF SIZE TWO

```
import numpy as np
nu=input("no. of containers to be unloaded")
nl=input("no of containers to be loaded")
vesseload_X1=input("enter the vesselload strategy from 0 to 3")
yardload_X2=input("enter the yardload strategy from 0 to 3")
vesselunload_X3=input("enter the vessel unload strategy from 0 to 3")
yardunload_X4=input("enter the yard unload strategy from 0 to 3")
variable_vessel=1
variable_truck=1
length_vessel=input("enter the number of containers in vessel across length")
width_vessel=input("enter the number of containers in vessel across width")
height_vessel=input("enter the number of containers in vessel that could be 
stacked including the bottom one")
length yard=input("enter the number of containers in yard across length")
width_yard=input("enter the number of containers in yard across width")
height_yard=input("enter the number of containers in yard that could be stacked 
including the bottom one")
vessel load=np.zeros((length vessel, width vessel))
truck_load=np.zeros((length_yard,width_yard))
vessel empty=np.zeros((2*length vessel,width vessel))
truck_empty=np.zeros((2*length_yard,width_yard))
## The following 4 blocks load excel and import that data into array.
for lengt in range(0,length vessel):
    for widtt in range(0, width vessel):
         vessel_load[lengt,widtt]=height_vessel
for lengt in range(0, length_yard):
     for widtt in range(0, width_yard):
        truck load[lengt, widtt]=height yard
for leng in range(0,length vessel):
     for widt in range(0, width_vessel):
        vessel empty[leng,widt]=2*height vessel
for leng in range(0, length_yard):
     for widt in range(0, width_yard):
        truck empty[leng,widt]=2*height yard
vesselside_time=0
yardside time=0vesselside rate=0
yardside rate=0
dummy=0
dummy1=0dummy2=0
dummy3=0count_load=0
count_unload=0
total vesselunload time=0
total truckunload time=0
total_vesselload_time=0
total truckload time=0
def vesselunload():
     global vessel_unloadrate, 
dummy1, vessel unloadtime, i, j, variable vessel, vessel load, vessel empty, rate, vess
el unloadjob time matrix,nth container beingunloaded, total vesselunload time
```

```
89
```
 $d$ ummy $1=0$ 

```
 if vesselunload_X3==0:#vertical across v
        for u in range(0, length vessel):
            for v in range(0, width vessel):
                for w in range(0, height vessel):
                    if vessel load[u, v] > 0:
                        vessel\ u nloadtime = (2 * (u + 1)) + (2 * (v + 1)) + (2)* vessel_load[u, v])
                        vessel_load[u, v] = vessel load[u, v] - 1
                        dummy1 = 2break
                if dummy1 == 2:
                    if vessel load[u, v] == 0:
                        vessel empty[u, v] = vessel load[u, v]
                     else:
                         pass
                     break
             if dummy1==2:
                 break
     elif vesselunload_X3==1:#horizontal across v
        for u in range(0, length_vessel):
            for w in range(0, height vessel):
                 for v in range(0, width_vessel):
                    if vessel load[u, v] > 0:
                        vessel\ u nloadtime = (2 * (u + 1)) + (2 * (v + 1)) + (2)* vessel_load[u, v])
                        vessel load[u, v] = vessel load[u, v] - 1
                        dummy1 = 2break
                if dummy1 == 2:
                    if vessel load[u, v] == 0:
                        vessel empty[u, v] = vessel load[u, v]
                     else:
                         pass
                     break
             if dummy1==2:
                 break
     elif vesselunload_X3==2:#vertical across u
        for v in range(0, width vessel):
            for u in range(0, length vessel):
                for w in range(0, height vessel):
                    if vessel load[u, v] > 0:
                        vessel unloadtime = (2 * (u + 1)) + (2 * (v + 1)) + (2)* vessel_load[u, v])
                        vessel load[u, v] = vessel load[u, v] - 1
                        dummy1 = 2break
                if dummy1 == 2:
                    if vessel_load[u, v] == 0:
                        vessel empty[u, v] = vessel load[u, v]
                     else:
                         pass
                     break
             if dummy1==2:
                 break
     elif vesselunload_X3==3:#horizontal across u
        for v in range(0, width vessel):
            for w in range(0, height vessel):
                for u in range(0, length vessel):
                    if vessel load[u, v] > 0:
```

```
vessel unloadtime = (2 * (u + 1)) + (2 * (v + 1)) + (2)* vessel_load[u, v])
                        vessel load[u, v] = vessel load[u, v] - 1
                        dummy1 = 2break
                if dummy1 == 2:
                    if vessel load[u, v] == 0:
                         vessel_empty[u, v] = vessel_load[u, v]
                     else:
                         pass
                     break
            if dummy1 == 2:
                 break
     vessel_unloadjob_time_matrix[nth_container_beingunloaded-
1,0]=vessel unloadtime
     total_vesselunload_time=total_vesselunload_time+vessel_unloadtime
     #vessel_unloadrate = 1.0 / vessel_unloadtime
     #rate[i,j]=vessel_unloadrate
     #variable_vessel=2
def vesselload():
     global 
vessel loadrate,dummy3, vessel loadtime, i, j, variable vessel, vessel loadtime, vess
el empty,rate,nth container beingloaded, vessel loadjob time matrix, total vessel
load_time
    dummy3=0
     if vesseload_X1==0:# vertical across l
        for k in range(0, 2*length vessel):
            for 1 in range(0, width vessel):
                for m in range(0, height vessel):
                    if vessel empty[k, 1] < height vessel:
                        vessel loadtime = (2 * (k + 1)) + (2 * (l + 1)) + (2 *(vessel empty[k, 1]+1))
                        vessel_empty[k, 1] = vessel_empty[k, 1] + 1dummy3 = 2break
                if dummy3 == 2:
                     break
            if dummy3 == 2:
                 break
     elif vesseload_X1==1:#horizontal across l
        for k in range(0, 2*length vessel):
            for m in range(0, height vessel):
                for 1 in range(0, width vessel):
                    if vessel empty[k, 1] < height vessel:
                        vessel loadtime = (2 * (k + 1)) + (2 * (l + 1)) + (2 *(vessel empty[k, 1]+1))
                        vessel_empty[k, 1] = vessel_empty[k, 1] + 1dummy3 = 2break
                if dummy3 == 2:
                     break
            if dummy3 == 2:
                 break
     elif vesseload_X1==2:#vertical across k
        for l in range(0, width vessel):
             for k in range(0, 2*length_vessel):
                for m in range(0, height vessel):
                    if vessel empty[k, l] < height vessel:
```

```
vessel loadtime = (2 * (k + 1)) + (2 * (l + 1)) + (2 *(vessel empty[k, 1]+1))
                        vessel empty[k, l] = vessel empty[k, l] + 1
                        dummy3 = 2 break
                if dummy3 == 2:
                     break
            if dummy3 == 2:
                 break
     elif vesseload_X1==3:#horizontal acroos k
        for l in range(0, width vessel):
            for m in range(0, height vessel):
                 for k in range(0, 2*length_vessel):
                    if vessel_empty[k, 1] \leq height vessel:
                        vessel loadtime = (2 * (k + 1)) + (2 * (l + 1)) + (2 *
(vessel empty[k, 1]+1))
                        vessel empty[k, l] = vessel empty[k, l] + 1
                        dummy3 = 2break
                if dummy3 == 2:
                     break
            if dummy3 == 2:
                 break
    vessel loadjob time matrix[nth container beingloaded-1,0]=vessel loadtime
     total_vesselload_time=total_vesselload_time+vessel_loadtime
     #vessel_loadrate = 1.0 / vessel_loadtime
     #rate[i,j]=rate[i,j]+vessel_loadrate
     #variable_vessel=1
def truckload():
     global dummy2, 
truck loadtime, truck loadrate, i, j, variable truck, truck empty, truck load, rate, co
unt,nth_container_beingloaded,truck_loadjob_time_matrix,total_truckload_time
     dummy2=0
 if yardload_X2 == 0: # Vertical and across b
for a in range(0, length yard):
             for b in range(0, width_yard):
                 for c in range(0, height_yard):
                    if truck load[a, b] > 0:
                        truck loadtime = (2 * (a + 1)) + (2 * (b + 1)) + (2 *truck load[a, b])
                        truck load[a, b] = truck load[a, b] - 1
                        dummy2 = 2break
                if dummy2 == 2:
                    if truck load[a, b] == 0:
                        truck empty[a, b] = truck load[a, b]
                     else:
                         pass
                     break
            if dummy2 == 2:
                 break
     elif yardload_X2 == 1: # Horizontal and across b
        for a in range(0, length yard):
            for c in range(0, height yard):
                 for b in range(0, width_yard):
                    if truck load[a, b] > 0:
                        truck loadtime = (2 * (a + 1)) + (2 * (b + 1)) + (2 *truck_load[a, b])
```

```
truck load[a, b] = truck load[a, b] - 1
                         dummy2 = 2break
                if dummy2 == 2:
                    if truek load[a, b] == 0:
                         truck empty[a, b] = truck load[a, b]
                      else:
                          pass
                     break
             if dummy2==2:
                 break
     elif yardload_X2 == 2: # Vertical and across a
        for b in \overline{range(0, width_{\text{grad})}}:
            for a in range(0, length yard):
                 for c in range(0, height_yard):
                     if truck load[a, b] > 0:
                         truck loadtime = (2 * (a + 1)) + (2 * (b + 1)) + (2 *truck load[a, b])
                         truck load[a, b] = truck load[a, b] - 1
                         dummy^2 = 2break
                if dummy2 == 2:
                     if truck load[a, b] == 0:
                         truck empty[a, b] = truck load[a, b]
                      else:
                          pass
                     break
             if dummy2==2:
                 break
     elif yardload_X2 == 3: # Horizontal and across a
        for b in range(0, width yard):
             for c in range(0, height_yard):
                 for a in range(0, length_yard):
                    if truck load[a, b] > 0:
                         truck loadtime = (2 * (a + 1)) + (2 * (b + 1)) + (2 *truck load[a, b])
                         truck load[a, b] = truck load[a, b] - 1
                         dummy2 = 2break
                if dummv^2 == 2:
                     if truck load[a, b] == 0:
                        truck empty[a, b] = truck load[a, b]
                      else:
                          pass
                     break
             if dummy2==2:
                 break
     truck_loadjob_time_matrix[nth_container_beingloaded-1,0]=truck_loadtime
     total_truckload_time=total_truckload_time+truck_loadtime
     #truck_loadrate = 1.0 / truck_loadtime
     #rate[i,j]=truck_loadrate
     #variable_truck=1
def truckunload():
     global dummy, 
truck unloadtime, truck unloadrate, i,j, variable truck, truck empty, rate, count, nth
_container_beingunloaded,truck_unloadjob_time_matrix,total_truckunload_time
     dummy=0
     if yardunload_X4 == 0: # vertical and across d
```

```
for c in range(0, 2*length yard):
            for d in range(0, width yard):
                for e in range(0, height yard):
                    if truck empty[c, d] < height yard:
                        truck unloadtime = (2 * (\bar{c} + 1)) + (2 * (d + 1)) + (2 *(truek empty[c, d]+1))
                        truck empty[c, d] = truck empty[c, d] + 1
                        dummy = 2print c,d
                        print truck_empty[c,d]
                        break
                if dummy == 2:
                     break
             if dummy==2:
                 break
    elif yardunload_X4 == 1: # Horizontal and across d
        for c in range(0, 2*length yard):
            for e in range(0, height yard):
                 for d in range(0, width_yard):
                     if truck_empty[c, d] < height_yard:
                        truck unloadtime = (2 * (c + 1)) + (2 * (d + 1)) + (2 *(truek empty[c, d]+1))truck empty[c, d] = truck empty[c, d] + 1
                        dummy = 2break
                if dummy == 2:
                     break
             if dummy==2:
                 break
    elif yardunload_X4== 2: # Vertical and across c
        for d in range(0, width yard):
             for c in range(0, 2*length_yard):
                 for e in range(0, height_yard):
                     if truck_empty[c, d] < height_yard:
                        truck unloadtime = (2 * (c + 1)) + (2 * (d + 1)) + (2 *(truek empty[c, d]+1))
                        truck empty[c, d] = truck empty[c, d] + 1
                        dummy = 2break
                if dummy == 2:
                     break
             if dummy==2:
                 break
    elif yardunload_X4 == 3: # Horizontal and across c
         for d in range(0, width_yard):
             for e in range(0, height_yard):
                for c in range(0, 2 \star \text{length}_yard):
                     if truck_empty[c, d] < height_yard:
                        truck unloadtime = (2 * (c + 1)) + (2 * (d + 1)) + (2 *(truek empty[c, d]+1))
                        truck empty[c, d] = truck empty[c, d] + 1
                        dummy = 2break
                if dummy == 2:
                     break
            if dummy == 2:
                 break
```

```
truck unloadjob time matrix[nth container beingunloaded-
```

```
1,0]=truck_unloadtime
    total truckunload time=total truckunload time+truck unloadtime
     #truck_unloadrate = 1.0 / truck_unloadtime
     #rate[i,j]=rate[i,j] + truck_unloadrate
     #variable_truck=2
```
#### **print "time"**

```
nth container beingloaded=0
nth container beingunloaded=0
truck loadjob time matrix=np.zeros((nl,1))
truck_unloadjob_time_matrix=np.zeros((nu,1))
vessel loadjob time matrix=np.zeros((nl,1))
vessel_unloadjob_time_matrix=np.zeros((nu,1))
if nl>0:
    for nth container beingloaded in range(nl,0,-1):
         truckload()
         vesselload()
if nu>0:
    for nth container beingunloaded in range(nu, 0,-1):
         truckunload()
         vesselunload()
if nu==0:
    total truckunload time=0
     total_vesselunload_time=0
     nu=1#To make the average value to be zero
if nl==0:
    total truckload time=0
     total_vesselload_time=0
     nl=1##To make the average value to be zero
state=np.zeros((7,1))
state[2,0]=1
state[1,0]=2state[0, 0] = 3state[3,0]=4
state[4,0]=5
state[5,0]=6state[6,0]=7
rate=np.zeros((7,7))#vesselside_rate=sch_rate
#yardside_rate=sch_rate
quaycrane_time=300
yardcrane_time=300
global total_time
global total_time_processing
total time=0
total_time_processing=0
total time=(total time processing+0.5*(total truckload time+total vesselload ti
me+total_vesselunload_time+total_truckunload_time))/(nu+nl)
```

```
print "total time is", total time
length state=7
#print rate
for i in range(0,length_state):
     for j in range(0,length_state):
# Refer the following 2 codes
        if state[i,0]==1 and state[j,0]==5:#(nu,n1,x,x,x)'s next transition
provided nu and nl remain the same in next transition ie, transitions like 
(2,2,0,1,0) to (2,2,1,0,0)
            rate[i,j]=(1.0 /((2*yardcrane time)+(total truckload time/nl)))
        if state[i,0] ==1 and state[j,0] ==6:\# (nu,nl,x,x,x)'s next transition
provided nu and nl remain the same in next transition ie, transitions like 
(2,2,0,1,0) to (2,2,1,0,0)
            rate[i,j]=(1.0 /((2*yardcrane time)+(total truckload time/nl)))
        elif state[i,0]==2 and state[j,0]==3:
             rate[i,j] = (1.0/((2 \times qu)qv)rate [total vesselunload time/nu)))
        elif state[i,0]==2 and state[j,0]==4:
              rate[i,j]=(1.0/((2*quaycrane_time)+(total_vesselunload_time/nu)))
        elif state[i,0]==3 and state[j,0]==7:
             rate[i, j] = (1.0 / (2 \times \text{yardcrane_time}) + (\text{total_truckunload_time/nu}))elif state[i,0]==4 and state[j,0]==7:
             rate[i, j] = (1.0 / (2 \times \text{yardcrane_time}) + (\text{total_truckunload_time/nu}))elif state[i,0] ==5 and state[j,0] ==7:
             rate[i, j] = (1.0 / (2*quaycrane_time)+(total vesselload time/nl))elif state[i, 0] == 6 and state[j, 0] == 7:
             rate[i, j] = (1.0 / (2 * quaycrane_time) + (total_vesselload_time /nl))
         else:
             pass
print "below is rate"
for i in range(0,length state):
    for \mathbf{j} in range(0, length state):
         if i!=j:
            rate[i][i] = (rate[i][i] + rate[i][j]) else:
             pass
for i in range(0,length state):
       rate[i][i] =- (rate[i][i])print rate
print state
print length_state
q=np.zeros((length_state-1,length_state-1))
for i in range(0,length_state-1):
    for j in range(0,length state-1):
        q[i][j]=rate[i][j]
print q
```

```
#print del_opn
```

```
q_neg=-q
```

```
print q_neg
from numpy.linalg import inv
```

```
e=inv(q_neg)
#ident_matrix=np.identity(length_state-1)
```

```
#e=solve(q_neg,ident_matrix)
duration=np.zeros((length state,1))
```

```
for i in range(0,length state-1):
    for j in range(0, length state-1):
        duration[i, 0]=duration[i, 0]+e[i, j]
```

```
print duration
```
#### **print** e

```
r=np{\cdot}zeros((6,1))
```

```
jr=0j=6for i in range(0,length state-1):
   r[i][0]=rate[i,j]
```
### print "total processing time", total time processing

```
a_matrix=np.matmul(e,r)
```

```
a neg=np.zeros((len(a matrix),1))
```

```
for i in range(0,len(a matrix)):
   a neg[i,0]=-a matrix[i,0]
```

```
print a_neg
```

```
q_mult_a=np.matmul(q,a_matrix)
```

```
print "q_mult_a"
print q_mult_a
print a<sup>matrix</sup>
```
total time processing=0

```
mean time=np.linalg.solve(q, a neg)
```

```
print mean_time
```

```
print mean_time[1,0]
print mean_time[2,0]
```